### ФЕДЕРАЛЬНОЕ АГЕНТСТВО ЖЕЛЕЗНОДОРОЖНОГО ТРАНСПОРТА Федеральное государственное бюджетное образовательное учреждение высшего образования «Петербургский государственный университет путей сообщения Императора Александра I» (ФГБОУ ВО ПГУПС)

Кафедра «Электрическая связь»

# **РАБОЧАЯ ПРОГРАММА**

дисциплины *Б1.В.14* «*РАДИОТЕХНИЧЕСКИЕ СИСТЕМЫ НА ЖЕЛЕЗНОДОРОЖНОМ ТРАНСПОРТЕ»*  для специальности *23.05.05* «Системы обеспечения движения поездов»

по специализации «Телекоммуникационные системы и сети железнодорожного транспорта»

Форма обучения – очная, заочная

Санкт-Петербург 2023

### **1. Цели и задачи дисциплины**

Рабочая программа дисциплины «Радиотехнические системы на железнодорожном транспорте» (Б1.В.14) (далее – дисциплина) составлена в соответствии с требованиями федерального государственного образовательного стандарта высшего образования – специальность 23.05.05 «Системы обеспечения движения поездов» (далее - ФГОС ВО), утвержденного «27» марта 2018 г., приказ Минобрнауки России № 217, с учетом профессионального стандарта 17.018 «Работник по техническому обслуживанию и ремонту объектов железнодорожной электросвязи», утверждённый приказом Министерства труда и социальной защиты РФ от 30 марта 2021 г. N 160н (регистрационный № 585).

Целью изучения дисциплины является изучение специфики будущей профессии специалистов по эксплуатации, обслуживанию и ремонту радиотехнических систем на железнодорожном транспорте.

Для достижения цели дисциплины решаются следующие задачи:

- изучение тенденций в развитии радиотехнических систем общего и ведомственного пользования;
- развитие у студентов представления о технологических процессах на транспорте, требующих применения радиосвязи;
- освещение вопросов организации сетей радиосвязи на основе различных технических средств.

### **2. Перечень планируемых результатов обучения по дисциплине, соотнесенных с установленными в образовательной программе индикаторами достижения компетенций**

Планируемыми результатами обучения по дисциплине (модулю) является формирование у обучающихся компетенций (части компетенций). Сформированность компетенций (части компетенции) оценивается с помощью индикаторов достижения компетенций.

В рамках изучения дисциплины (модуля) осуществляется практическая подготовка обучающихся к будущей профессиональной деятельности. Результатом обучения по дисциплине является формирования у обучающихся практических навыков. − Имеет навыки конфигурации и диагностики аналогового и цифрового оборудования, устройств и сооружений железнодорожной радиосвязи.

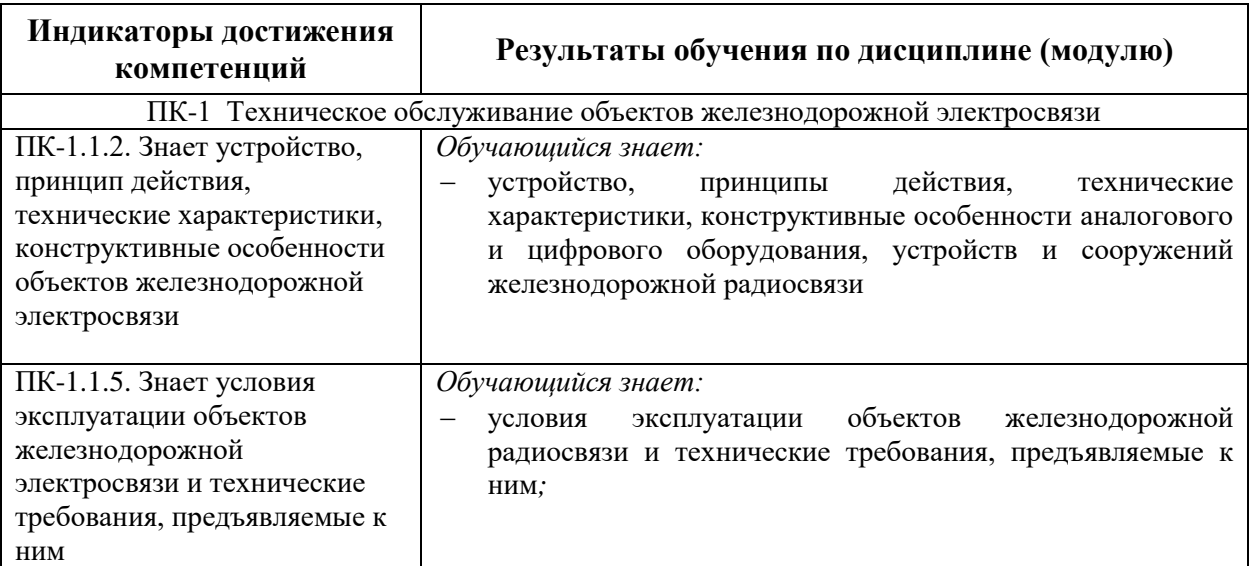

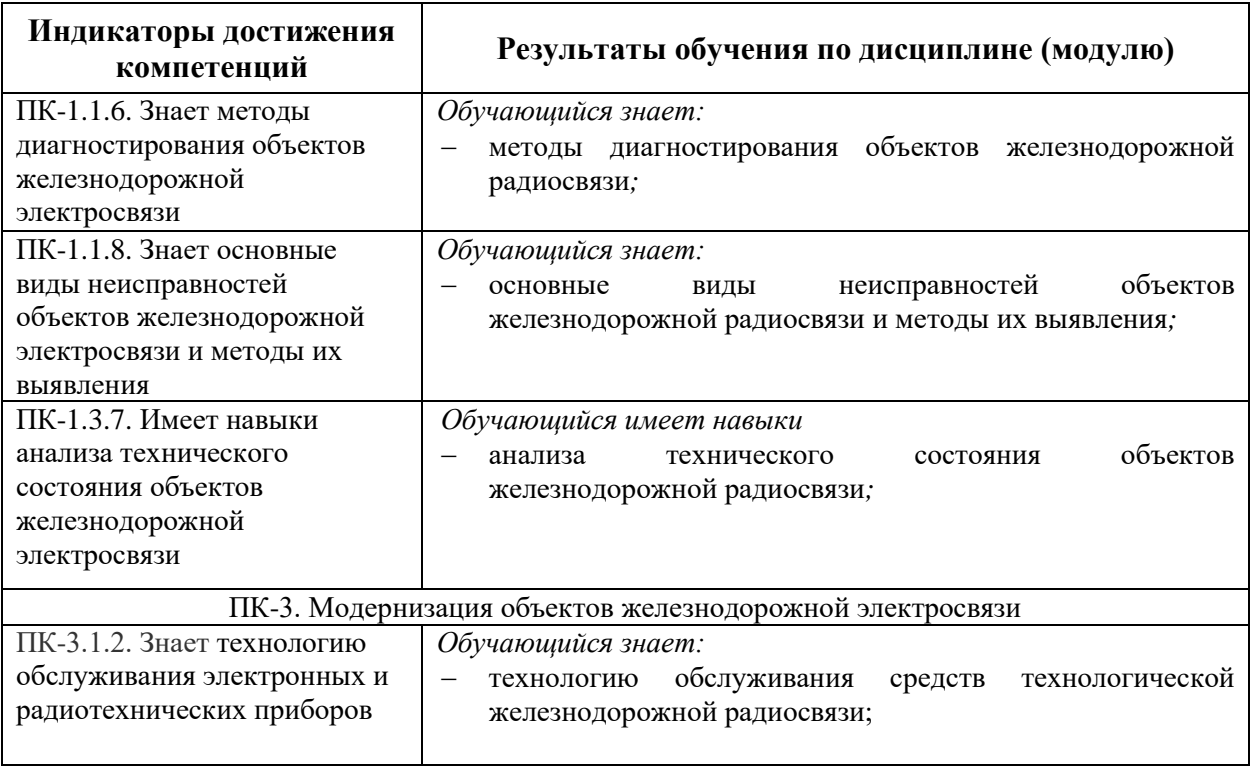

# **3. Место дисциплины в структуре основной профессиональной образовательной программы**

Дисциплина относится к части, формируемой участниками образовательных отношений блока 1 «Дисциплины (модули)».

# **4. Объем дисциплины и виды учебной работы**

Для очной формы обучения

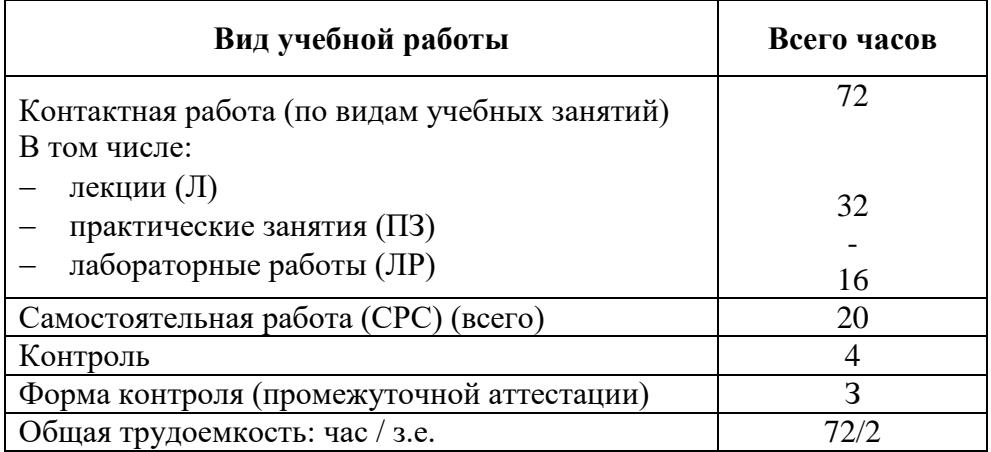

Для заочной формы обучения

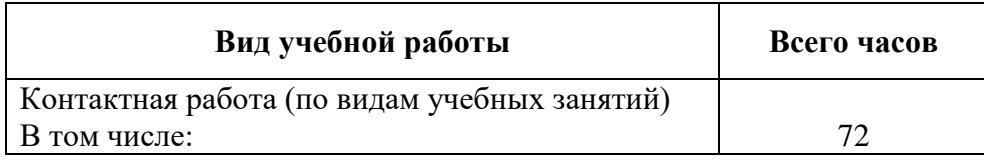

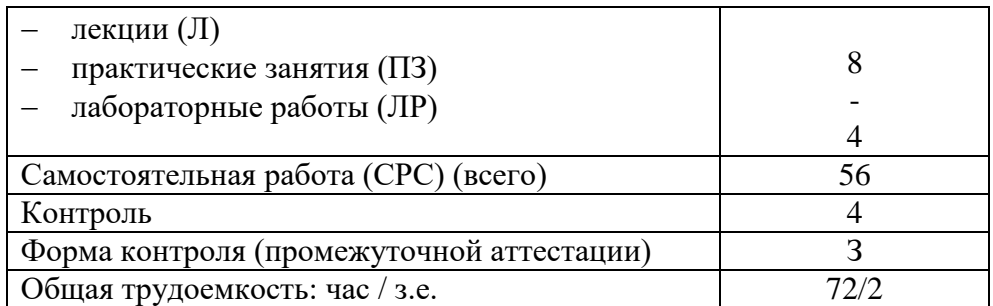

*Примечание: «Форма контроля» – экзамен (Э), зачет (З), зачет с оценкой (З\*), курсовой проект (КП), курсовая работа (КР).*

# **5. Структура и содержание дисциплины**

5.1. Разделы дисциплины и содержание рассматриваемых вопросов

Для очной формы обучения

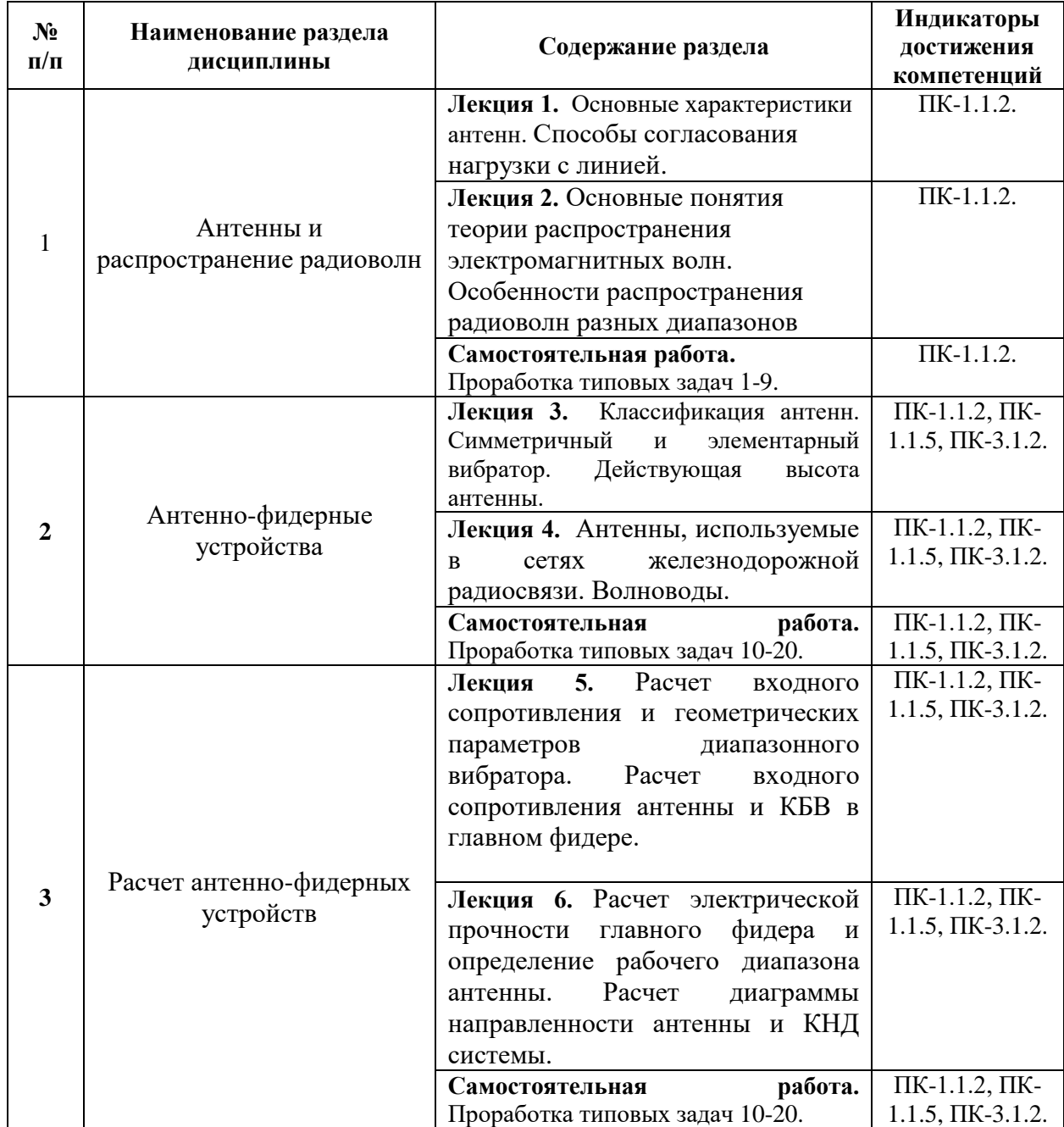

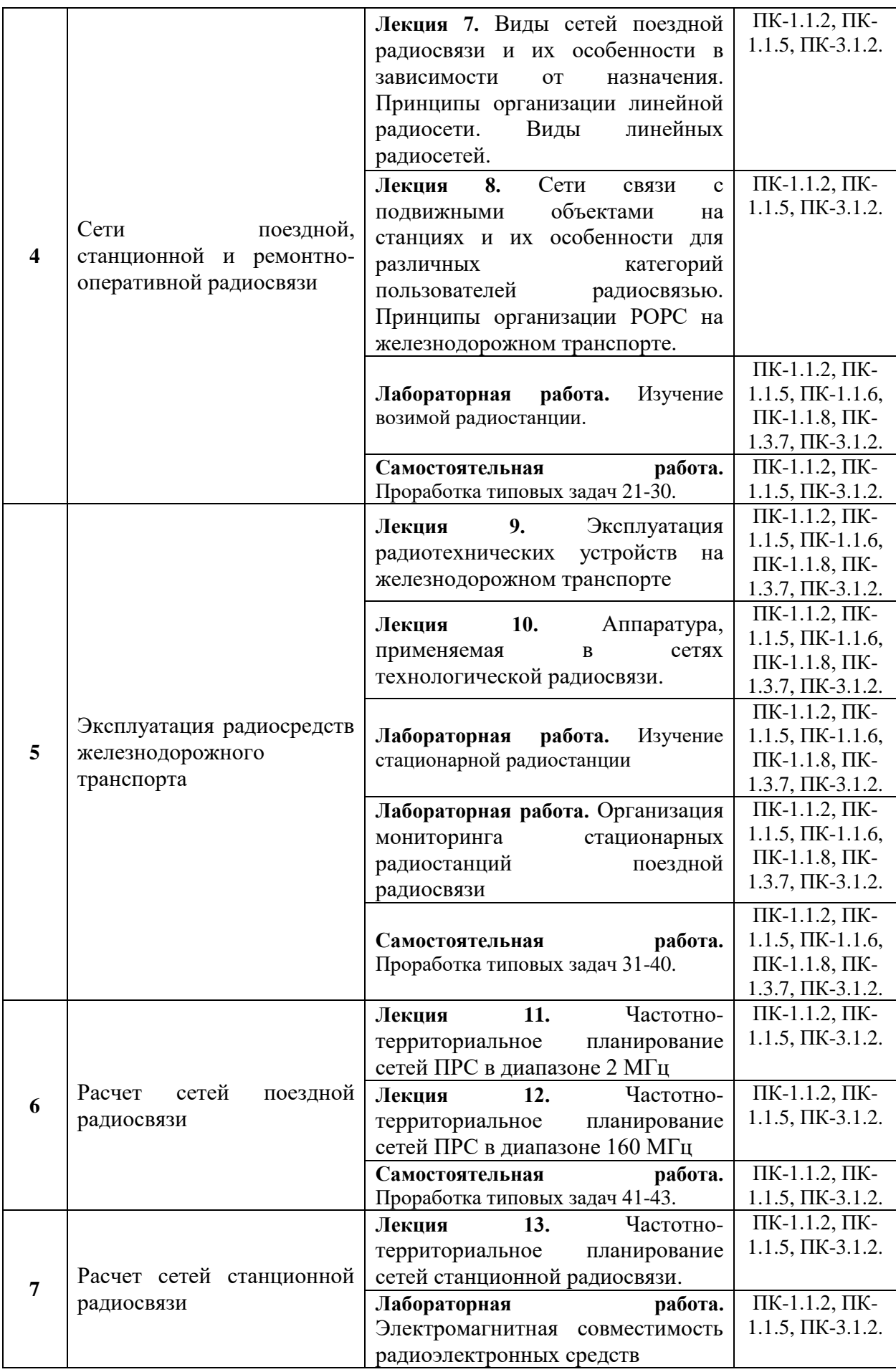

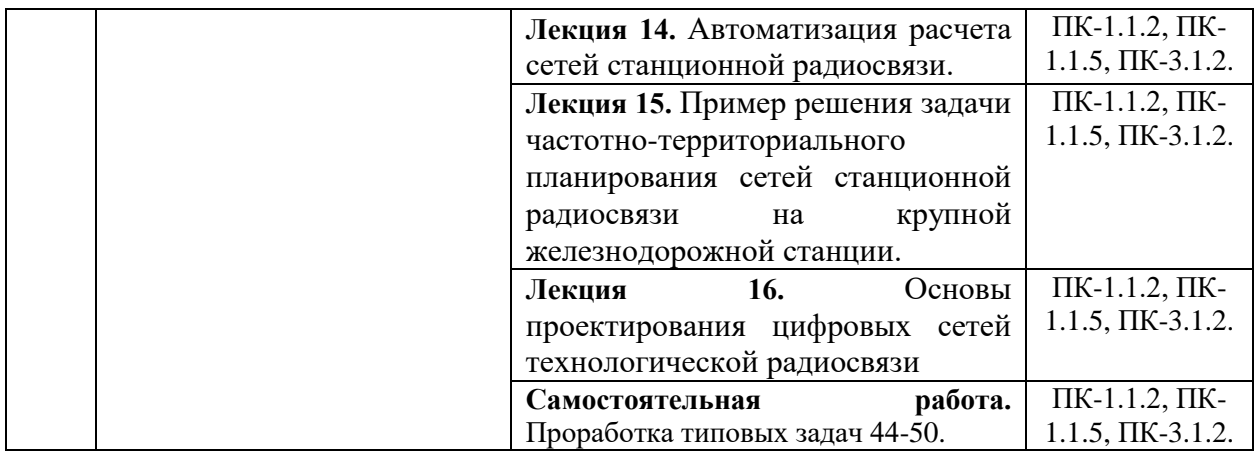

# Для заочной формы обучения

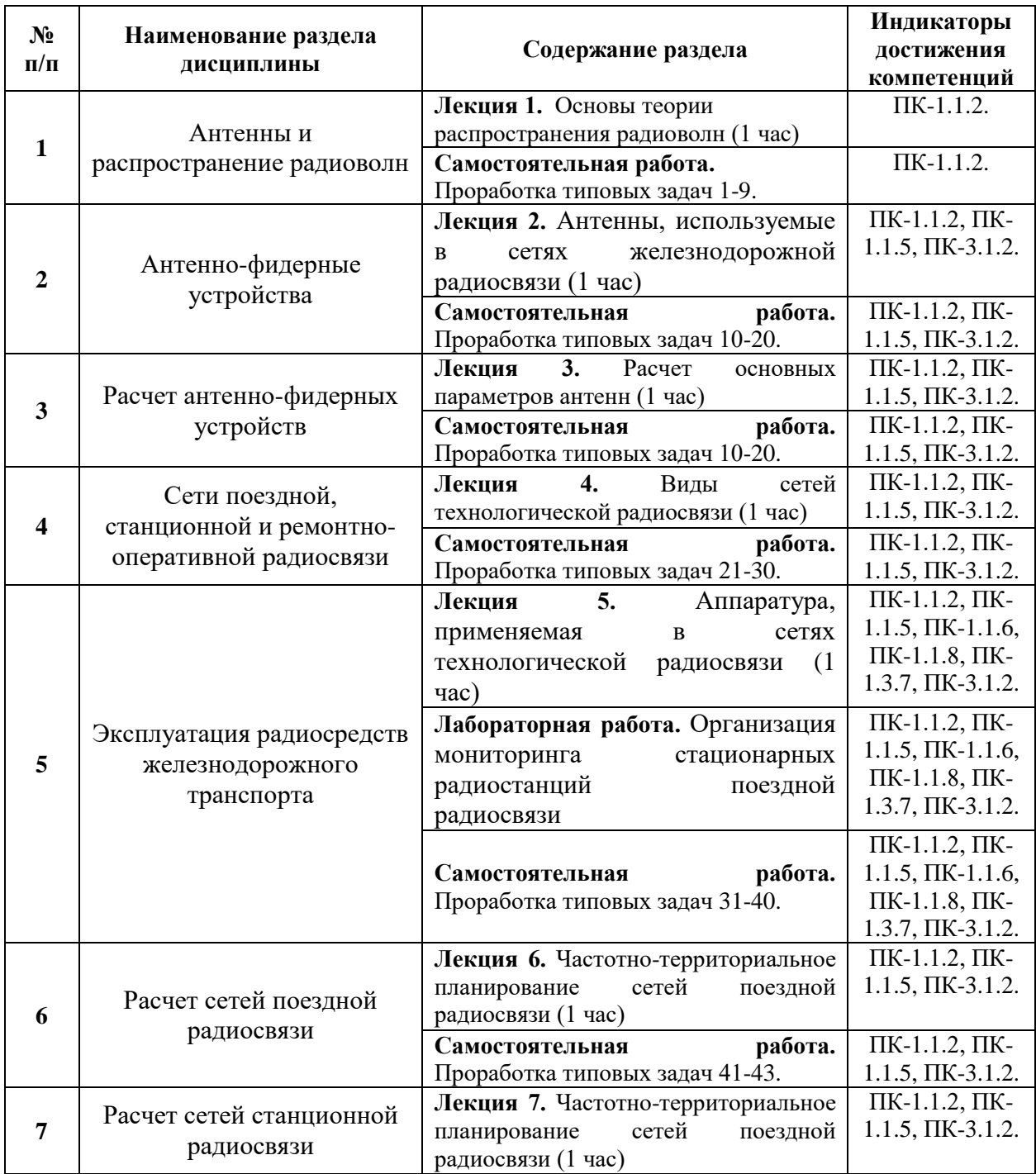

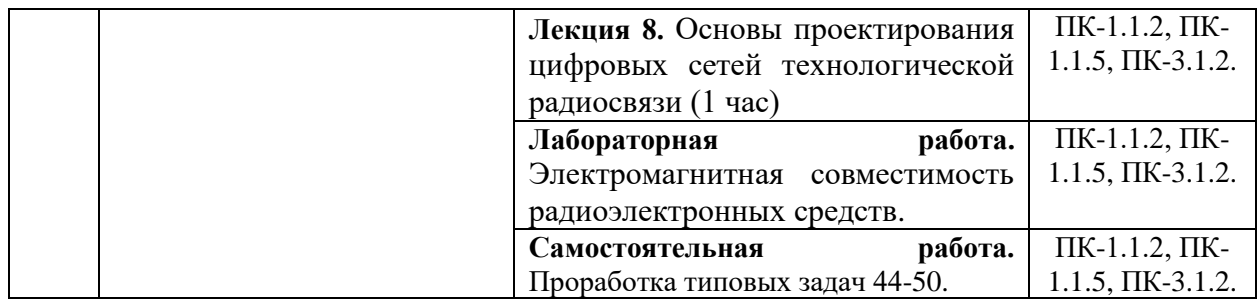

### 5.2. Разделы дисциплины и виды занятий

### Для очной формы обучения

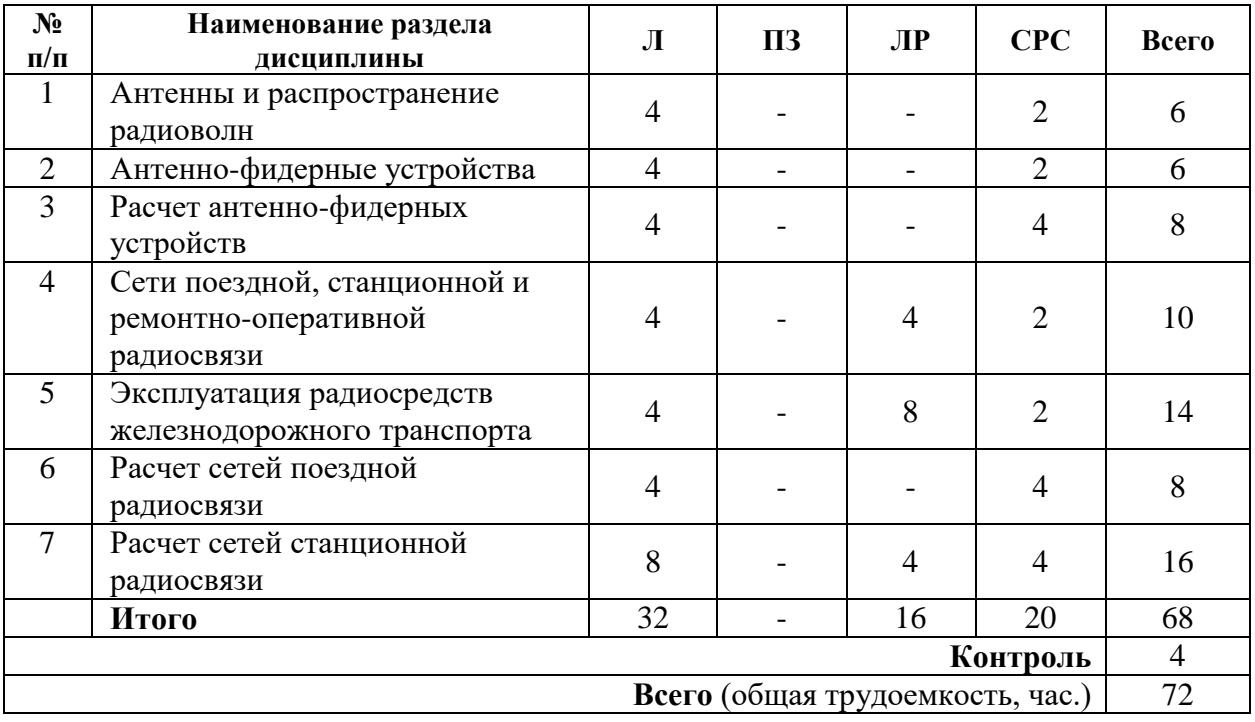

# Для заочной формы обучения

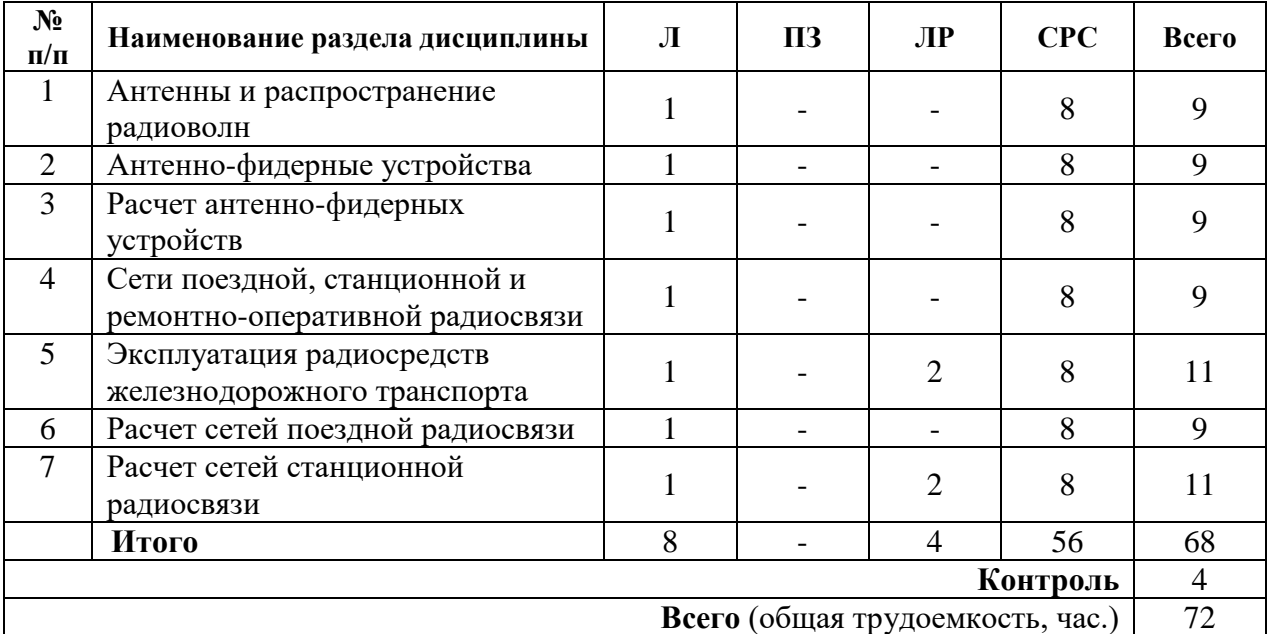

**6. Оценочные материалы для проведения текущего контроля успеваемости и промежуточной аттестации обучающихся по дисциплине**

Оценочные материалы по дисциплине является неотъемлемой частью рабочей программы и представлены отдельным документом, рассмотренным на заседании кафедры и утвержденным заведующим кафедрой.

### **7. Методические указания для обучающихся по освоению дисциплины**

Порядок изучения дисциплины следующий:

1. Освоение разделов дисциплины производится в порядке, приведенном в разделе 5 «Содержание и структура дисциплины». Обучающийся должен освоить все разделы дисциплины, используя методические материалы дисциплины, а также учебнометодическое обеспечение, приведенное в разделе 8 рабочей программы.

2. Для формирования компетенций обучающийся должен представить выполненные задания, необходимые для оценки знаний, умений, навыков и (или) опыта деятельности, предусмотренные текущим контролем успеваемости (см. оценочные материалы по дисциплине).

3. По итогам текущего контроля успеваемости по дисциплине, обучающийся должен пройти промежуточную аттестацию (см. оценочные материалы по дисциплине).

### **8. Описание материально-технического и учебно-методического обеспечения, необходимого для реализации образовательной программы по дисциплине**

8.1. Помещения представляют собой учебные аудитории для проведения учебных занятий, предусмотренных программой бакалавриата/специалитета/ магистратуры, укомплектованные специализированной учебной мебелью и оснащенные оборудованием и техническими средствами обучения, служащими для представления учебной информации большой аудитории: настенным экраном (стационарным или переносным), маркерной доской и (или) меловой доской, мультимедийным проектором (стационарным или переносным).

Все помещения, используемые для проведения учебных занятий и самостоятельной работы, соответствуют действующим санитарным и противопожарным нормам и правилам.

Для проведения лабораторных работ используется лаборатория кафедры «*Радиотехнические системы на железнодорожном транспорте»* оборудованная следующими приборами*/*специальной техникой/установками используемыми в учебном процессе $^1$ :

- Носимые радиостанции;
- Возимая радиостанция;
- Стационарная радиостанция;
- Распорядительная станция

Помещения для самостоятельной работы обучающихся оснащены компьютерной техникой с возможностью подключения к сети «Интернет» и обеспечением доступа в электронную информационно-образовательную среду университета.

8.2. Университет обеспечен необходимым комплектом лицензионного и свободно распространяемого программного обеспечения, в том числе отечественного производства:

MS Office;

1

- Операционная система Windows;
- Антивирус Касперский;

 Программная система для обнаружения текстовых заимствований в учебных и научных работах «Антиплагиат.ВУЗ».

 $1$  Текст следует добавить, если учебным планом предусмотрено проведение лабораторных работ в лабораториях кафедры. Далее следует привести перечень основного лабораторного оборудования

8.3. Обучающимся обеспечен доступ (удаленный доступ) к современным профессиональным базам данных:

 Электронно-библиотечная система издательства «Лань». [Электронный ресурс]. – URL:<https://e.lanbook.com/> — Режим доступа: для авториз. пользователей;

 Электронно-библиотечная система ibooks.ru («Айбукс»). – URL: [https://](https://e.lanbook.com/)  [ibooks.ru /](https://e.lanbook.com/) — Режим доступа: для авториз. пользователей;

 Электронная библиотека ЮРАЙТ. – URL: https://urait.ru/— Режим доступа: для авториз. пользователей;

 Единое окно доступа к образовательным ресурсам - каталог образовательных интернет-ресурсов и полнотекстовой электронной учебно-методической библиотеке для общего и профессионального образования». – URL: http://window.edu.ru/ — Режим доступа: свободный.

 Словари и энциклопедии. – URL: http://academic.ru/ — Режим доступа: свободный.

 Научная электронная библиотека "КиберЛенинка" - это научная электронная библиотека, построенная на парадигме открытой науки (Open Science), основными задачами которой является популяризация науки и научной деятельности, общественный контроль качества научных публикаций, развитие междисциплинарных исследований, современного института научной рецензии и повышение цитируемости российской науки. – URL: http://cyberleninka.ru/ — Режим доступа: свободный.

8.4. Обучающимся обеспечен доступ (удаленный доступ) к информационным справочным системам:

 Национальный Открытый Университет "ИНТУИТ". Бесплатное образование. [Электронный ресурс]. – URL: https://intuit.ru/ — Режим доступа: свободный.

8.5. Перечень печатных изданий, используемых в образовательном процессе:

1.Роенков Д.Н. Антенны. Проектирование антенно-фидерных устройств: метод. указ. к выполнению курсового проекта – СПб.: ПГУПС, 2011. – 20 с.

2.Антенны [Электронный ресурс] : учеб. пособие / Ю.Т. Зырянов [и др.]. — Электрон. дан. — Санкт-Петербург : Лань, 2016. — 416 с. — Режим доступа: [https://e.lanbook.com/book/72576.](https://e.lanbook.com/book/72576)

3. Сомов, А.М. Антенно-фидерные устройства [Электронный ресурс] : учеб. пособие / А.М. Сомов, В.В. Старостин, Р.В. Кабетов. — Электрон. дан. — Москва : Горячая линия-Телеком, 2011. — 404 с. — Режим доступа: [https://e.lanbook.com/book/5200.](https://e.lanbook.com/book/5200)

4. Горелов, Г.В. Системы связи с подвижными объектами [Электронный ресурс]: учеб. пособие / Г.В. Горелов, Д.Н. Роенков, Ю.В. Юркин. — Электрон. дан. — Москва : УМЦ ЖДТ, 2014. — 335 с. — Режим доступа: [https://e.lanbook.com/book/58969.](https://e.lanbook.com/book/58969)

5. Антенны диапазона метровых волн (статья): Д.Н. Роенков // журнал «Автоматика, связь, информатика», №12, 2010 г. Стр. 19-22. Ссылка для скачивания: [asi-rzd.ru›](http://asi-rzd.ru/)[downloads/issues/9](http://yandex.ru/clck/jsredir?from=yandex.ru%3Bsearch%2F%3Bweb%3B%3B&text=&etext=1579.S3cHCBdTUU_421VLdiB75F9ZEi0bTFZYcmFIz1MGeSMcdI6TWJVFE417t8n0UNWM6UrpPI9u8Xj7RKbuS-nuEJn9p63ZFG0TOMeGQBT5_z0o90wD767rYDdNhHNF54rr3DL-o8M5DMduXuQHjudLcc4F5YyUSHMKlUXA7RReIvlJ1rlX1Ec1p75oC9wCLEnhGlSm6GHQeTYrG4t_WhgWvwAwaQ0xdhI_IbAhnM9y1kQ45lHcZaPobbN3o-hoN7aPLsO833U_JX4Ws_GYmYw6yyvnXsGgWfxS7VhbKiBSoFs9kO210sGPEtGxjusKua7o.3b68e77fc86c9971a0a3c03c448dbbf8485a04ca&uuid=&state=PEtFfuTeVD4jaxywoSUvtB2i7c0_vxGdxRuXfLZHQfBNCJIHCARR3B6nJBWFkYRWhE8KfGLY8AO7qISrx0DJ5eHTRWtwFY8x&&cst=AiuY0DBWFJ5fN_r-AEszk8LG7Fb1PwBcwXfTMi2TAqj1yKPUK8PTFmWS-HcnbEZtczDRMigslvxrJRrcf73zMuNHLLJW-wyQqNxiBfzIPPr1rnEiXqPwqATiYlfpisGiFZzJG0_bFZd3OB9KGZDn1hpJW0oRgsd09GQTaPGsoAsnG70sVx5X34EYOl2VGrmOrh4Y9wODQ2jbilbO5k-9g5IfDQivLvd8cMG24LkOIQnQYUtbMKpY96NhxzdB1Sym2fJkfOpP3o5f7NPxFfNPZdnjIq1_WvQxzi-SfQWSNpnauAKvfUVi28Nwe0FSfNZvBxE4fhhq6atuOecncdZvYqHRz-CXFb5JIGPTI94EygHyqYTRuuN0PaDMD1Gvi5YgyY1goE1DAr-Vt1Kr_AzknyHPumX_xhg3_uiXbFW2DalYuUKI1Ahl3NQ_4P-9a8KzJSq89Q-ApkAkGMFIxhYeds5zZQjto9YHOzzzgAIVba4AoiD538jKXyLIDf4xycfyGoxH0awOehYoev27d3-X5tBVMWD-uncw&data=UlNrNmk5WktYejR0eWJFYk1LdmtxbUdMMm9hUWhmUEkwbkppYk9kd1hzTkdlblR3VGQtckhjY3RtZGtsWW9hbEhRalVKR3M3Z0NZRzlQSWtTSHl4d3Nra25rOGl4RVBDUVp5YVhMNDU2V1hmbjVuOXNIVW9NMFhFRG1kUDBmRjQ,&sign=7169cc9987af4b97cc2b3e2589c3a7f3&keyno=0&b64e=2&ref=orjY4mGPRjk5boDnW0uvlrrd71vZw9kpfmwSlf_6ZUYZ2BPbpFQPboQj7RaO9gR3epxumdR3q6PrUBL9GwPwjnCTNboZ2-xfWgKZ-PZfFx81PYh2l3UcIf5e_AiTywVQ4MiQDuRRQFqQIhmZ-seSi0g0xhGFrT2CZoygfkJSX7tbL6GR-yfgUnUCQTODVknb3QUcgUraOieNPwlnUgxOSvrqZvJ00cNhxdS-E--IlpKiPuwwT3AHVDXW59ugPSUEJ4XlE-1iip3o6vAxJmI-CmpEtNT-CYIYRsv0y4KQj9s3bx9AXCziEVf2sVDHVnwI5cleZP0-AK_R4HS_ZSu3q_XJ6Ct3GXk-KqvKfgTOLtvQPmEpJsCV8ACLTv4untvEzP1EFeJdJt_mcvOkUHW2PkecYBiBnAfr3FNGhAzwXTQYXdM8q2n5fXIoG_cYJ39IZoKUpB-iWdYaCQyePwWkcZK8VSIJz17W2xctBUcCKQx8_JA58g-ep_jjgsd1_FFCuUL-GpblAfEEKBBYjggxbtheJLsAq0_kbfCpkgG9iYH4zCaAquwfyIpvB4AXeJZHqQWLaklRhiVf9mINmaYpnsRqIIL4ViRwDTviBjMgkvgM_i7PadM538kVqd6UJIm3XnWEPHx6NsrjF2H_TTVDvYeOpWsKfKelf2s9RVW1GhEqc_Jbsf3Kyb7iGE3ZVvTNWw)

6. Антенны диапазона гектометровых волн (статья): Д.Н. Роенков // журнал «Автоматика, связь, информатика», №5, 2011 г. Стр. 16-19. Ссылка для скачивания: [asi](http://asi-rzd.ru/)[rzd.ru](http://asi-rzd.ru/)[›downloads/issues/111](http://yandex.ru/clck/jsredir?from=yandex.ru%3Bsearch%2F%3Bweb%3B%3B&text=&etext=1579.jUuqhTbvYbfxzcH7_kL1Qi9e-NE7nRtlz-trcvpCxaO-KLvoFChntzr_MrmmzHNYxVhgoOzKUxqDNlErmkKViKGclr83cdgptfsYTeonohsSgUZxfG6u-03uk3dU5opl_EKCzXiY7_1YYAI4vEYtVW4N8V1u5ALhjg113FYw9D6ypEXYGJpBAY6MvWkC6nkips7bNvbrcxyvvoXsN8qMDoK_W61w985cS8btby3lgIzmK8Pf31qyS8q46L7CoT3-IudvBfsGC8ZKG9QbK6_Xo_gb9GezzKSDTov3BV19bklrNOqtQm1Ym7Q3kNRhGQeD.657339733e1a700ada55dd4ef29db77a27c4363c&uuid=&state=PEtFfuTeVD4jaxywoSUvtB2i7c0_vxGdxRuXfLZHQfBNCJIHCARR3B6nJBWFkYRWaPX0pcfin9lnz6oww8FbruJ_KLDbfZYv_QH0vCr10I0,&&cst=AiuY0DBWFJ5fN_r-AEszk8LG7Fb1PwBcwXfTMi2TAqj1yKPUK8PTFmWS-HcnbEZtczDRMigslvxrJRrcf73zMuNHLLJW-wyQqNxiBfzIPPr1rnEiXqPwqATiYlfpisGiFZzJG0_bFZd3OB9KGZDn1hpJW0oRgsd09GQTaPGsoAsnG70sVx5X34EYOl2VGrmOrh4Y9wODQ2jbilbO5k-9g5IfDQivLvd8cMG24LkOIQnQYUtbMKpY96NhxzdB1Sym2fJkfOpP3o5f7NPxFfNPZdnjIq1_WvQxzi-SfQWSNpnauAKvfUVi28Nwe0FSfNZvBxE4fhhq6atuOecncdZvYqHRz-CXFb5JIGPTI94EygHyqYTRuuN0PaDMD1Gvi5YgyY1goE1DAr-Vt1Kr_AzknyHPumX_xhg3_uiXbFW2DalYuUKI1Ahl3NQ_4P-9a8KzJSq89Q-ApkAkGMFIxhYedjeJoY9Cl91PfIXZ8vlrcQgvQUEeypU5uPHDfpzE7Gw6ozXKcqvp895ZJhvQ2TLMYg,,&data=UlNrNmk5WktYejR0eWJFYk1LdmtxbUdMMm9hUWhmUEkwbkppYk9kd1hzTkdlblR3VGQtckhjY3RtZGtsWW9hbDdFSlFScEp0VGctWHZLeTNCaG5CdmVDbGFUXzIwTTZXdXVSUlpEQW1WMlJVZ09rX2xVT1BveU5aX180UTNSWDE,&sign=d8ef64b0e9988b59628e17d715123d8e&keyno=0&b64e=2&ref=orjY4mGPRjk5boDnW0uvlrrd71vZw9kpVBUyA8nmgRFrGLbUbTPQU3I61mgJiy0ThgPvqHl7lbUJ0CE6EXwUQlvvqZDeqk3-VZgr6MMNdGW_qpzbXNIwfHESdpXxCo-R1NlLIL2DNFNspuaCAN-PZEofPz1lL-eM_uErjUdCW8scZOEESs4dLp6SNpPmMzwfIaUiaO2rOG-qJq3HILBR2au-dt8Vuf8gyo6TftU0Hf1JSJX8VV-TElsW4E5mZhDJ6jTxRqFXDoJENN3FiKtanEKJDYbXK5jwQGvroQ4Qpk1Zi2RyZfAYQuUPEze13FcxQ0y6s6kO1W_w-1r8PYPKOBd18PPolVOH0iOLtjYWE1ZR_bipODVOY8WasQ6KFULZUCZ7QBfNRDBaoHqwMj_2fLP88kQmJpNJFvbalmkUt0Aha59IYDyVEipyANdSaJj9iOSYcZcQ05_yVqHf6tCVuZ_I8TZCQ7yo1ch1htzip66pVFqXnQlWMotZkQkRMz0rEuMaVvHNul5Z0mYLY0DSAd6ubUB1chfzSBCPM4ZsFJHO1bvdpS-SRbaiR_cB-NJsUihGN4zmWNA8qzPPzPJTDGYzEWjY746G_aOv79dVsWXBetdZXS2H43z91KGlcuCc_zxzULETWZ1Jyw5uOX450fGBJgPKYHDEvttMAecGzulAya-t7lFaD4CAcpQaNd)

7. Радиотехнические системы на железнодорожном транспорте: Метод. указ. для курсового проектирования, ч.1 / Сост. Д.Н. Роенков. – СПб.: ПГУПС, 2007. – 36 с.

8. Как устранить зоны неуверенного приема (статья): Д.Н. Роенков // журнал «Автоматика, связь, информатика», №7, 2010 г. Стр. 18-19. Адрес для скачивания: [asi](http://asi-rzd.ru/)[rzd.ru›](http://asi-rzd.ru/)[downloads/issues/15.](http://yandex.ru/clck/jsredir?from=yandex.ru%3Bsearch%2F%3Bweb%3B%3B&text=&etext=1579.rcUzqs9zsxDuN6qD-ycFfWD99fvNxZ8EPDsxqDpLk9fhUURTRPj8ceaH6lok2Zvo7BaorbZ6bI4atJ39pXLlGKGjT2F1pqdGHNljzbY1rpQ8VPfCjiqfiae889x9CeQyb6xmJBCBA__4RspjymUvYaZ7FDVQLdrPaUBPtzF7-2dyCeCciJi2Z3Ky9OyFK6FFM6ikZK3zERwnsvqyz5Q3FxYGL102ei3Wv2gSacCUY-fUX_qBszVhgU9Apagyrvc_sC7H9eiFD4PtN-bh-vPL3TLw8Q0b94QaYvbEE7KbnZl5q7leOOabR7WWNB_QD-oW.753c87b45aba5e4503a54ffd5a2a12387a724ce5&uuid=&state=PEtFfuTeVD4jaxywoSUvtB2i7c0_vxGdxRuXfLZHQfBNCJIHCARR3B6nJBWFkYRWpbJuvmQwDHef6jjLn7wdMzmdKrHgkmdW&&cst=AiuY0DBWFJ5fN_r-AEszk8LG7Fb1PwBcwXfTMi2TAqj1yKPUK8PTFmWS-HcnbEZtczDRMigslvxrJRrcf73zMuNHLLJW-wyQqNxiBfzIPPr1rnEiXqPwqATiYlfpisGiFZzJG0_bFZd3OB9KGZDn1hpJW0oRgsd0OTI_Vq-51XA_7Qg7fRM64lkPbctU_QK31zcV8b8pqzLu1mCPB8WhUsKI0R228SKZmzn0wCV4nb57CUj9gPiNT5bC_EX1AlohvndFtGQdbmR387xn1Vzay21R_kYkz2K5L0dew9hrttw2XnDGxoFvgrYE8YHeXJM_eeyesfg_awcgM6e102pHMuodfw1DWprw778byq_51X8KQJqSG3tW8Q37FMgiNV38_SOZyRit2F2Zo9qO5eRun-TEgV7sh-GhJ7OGtxewskIAk2wMo9GibvImLlQD1Ypm0-tAON6GLDAN4DLZ1iNK3vkXmsNAkJTN-ZO-EFHt5FHwuqE5Z4GLujYJYUPA8RR5zZ2Wl37gOwqaZ39qqjEEfA,,&data=UlNrNmk5WktYejR0eWJFYk1LdmtxbUdMMm9hUWhmUEkwbkppYk9kd1hzTkdlblR3VGQtckhjY3RtZGtsWW9hbDl3bjRpR2JUYVFULTJJekdlSml3czhRa29SOTZVZmVkQ2xiYzBxUEZVMzVJQ1haVHpyTDhZVmF6RTV3VENEeHA,&sign=2111ad41609a153076964cd1be898aa3&keyno=0&b64e=2&ref=orjY4mGPRjk5boDnW0uvlrrd71vZw9kp7ZFEZiIDY6jw_-m-FL1RL5osWfvaKM2c7Ljt948HZMlI-rhwPUPTrWbDhKcES82cp8HPm_DJR3LwAJ_Muwhc62AUGiKdgDq2mWEJyInoyipOvST9hO53A1esSUgnvuo3MBb8EQ6p0GFQ1fKM1IRsIzyzDqezm7vSaA6_C5ZO5GenqnFYPrghVvdFUQMKC2Al1D2lFwSKN775hXCmDnXSJeLYGmf0cN63JieRDXWhLmLZdmRCx--SUUxDiTlMoArTw9FSH3-HSGjVgPrmdBAaLO-T8yrfvXQXbtVouVd7CLK3IT_UyJzVPlOvGalVOXOFz7sPfOxmBN4t3TUL09E6BtEp8uFJ7JbmUndJZR0DkJX4IH7LdV0oMfo24Ad4ine3EGVSVHIKrBKlAEMNBFVZoq8wYZN1iMglNyPIeWb_cIJsPb-qeen__dTSgKQcZCfPOAxWNG86l3o5_iA0Nl09IuZ8T8LLoSK9Ry0jVTUI3-umT6X42Elzxg4wjTmzFCdAUBddO3onuJjVWoWJ1pHUnDIEQyeM3xcg-a71M8V-0M_Yiq4oUMjJqauMYTr09sp_KjglTxNewFMWjU98RROTesoRZM1-zEGhRZV98KkniOCCxQ1Qi0yFX_B7Lx7dV7NCr9vkjhcXqu9beNHTeCszkIyGwuhtEZ_yTzd0DjdiRI)

9. Программа расчета сетей станционной радиосвязи (статья): Д.Н. Роенков, В.В. Рогальчук // журнал «Автоматика, связь, информатика», №4, 2010 г. Стр. 16-19. [asi](http://asi-rzd.ru/)[rzd.ru›](http://asi-rzd.ru/)[downloads/issues/12.](http://yandex.ru/clck/jsredir?from=yandex.ru%3Bsearch%2F%3Bweb%3B%3B&text=&etext=1579.sjsqdd9VpIfaXN07hfE7rJLyjxsF_hWuksKm9Ckd-e8jCJicvbMqY1H4uX8GItv0Qcm-fRdnAruWX6O1DSOUoZTY6fK9TyRAysh2ho3s1-FsbeZl3ZWkCJe2iScBEthQYkRfqjacY7z-kKG7NP-Qey8D8Y65U87-ObQOgfqCiMWUDf-1knTbvmmd3C7LzkEEN13QnAM-F2OVpeIRu9ns2E2_KhKfGparXnn28A9hbgqE00YJu6nCc9dUxNW7GS0fobjHg-jVmvwOPGWXToydOyDNmHip42vqJIaqysy22BcNv0_rvDg3ra7biHM97y-Sfm55Efe2azbiOW97JABRFrOAHPP0NY3a73i7c5ikxSgvBp4upqaOahgxRsGMwZ0Z.d22024fa8779c927af86ddc91aae247bb9832106&uuid=&state=PEtFfuTeVD4jaxywoSUvtB2i7c0_vxGdxRuXfLZHQfBNCJIHCARR3B6nJBWFkYRWaPX0pcfin9lnz6oww8FbruJ_KLDbfZYv_QH0vCr10I0,&&cst=AiuY0DBWFJ5fN_r-AEszk8LG7Fb1PwBcwXfTMi2TAqj1yKPUK8PTFmWS-HcnbEZtczDRMigslvxrJRrcf73zMuNHLLJW-wyQqNxiBfzIPPr1rnEiXqPwqATiYlfpisGiFZzJG0_bFZd3OB9KGZDn1hpJW0oRgsd0OTI_Vq-51XA_7Qg7fRM64lkPbctU_QK31zcV8b8pqzLu1mCPB8WhUsKI0R228SKZmzn0wCV4nb57CUj9gPiNT5bC_EX1AlohvndFtGQdbmR387xn1Vzay21R_kYkz2K5L0dew9hrttw2XnDGxoFvgrYE8YHeXJM_eeyesfg_awcgM6e102pHMuodfw1DWprw778byq_51X8KQJqSG3tW8Q37FMgiNV38_SOZyRit2F2Zo9qO5eRun-TEgV7sh-GhJ7OGtxewskIAk2wMo9GibvImLlQD1Ypm0-tAON6GLDAN4DLZ1iNK3vz4r3fmdOcwkOfPJPhTcdsomw_uzh-m3ptrUjqgiHXfDtiRquWyQnck8sSwXxTJdA,,&data=UlNrNmk5WktYejR0eWJFYk1LdmtxbUdMMm9hUWhmUEkwbkppYk9kd1hzTkdlblR3VGQtckhjY3RtZGtsWW9hbGhIWXVJZ2p2Y0M2NzU5cHFScVVtbU5YMG0tQXpQYXZyV0c4T2lxYW5YbF9JRXA2SmlHZUl3V2dEYV9tN0F2UjQ,&sign=0aa1d3dde9649fce0be5cbe3f881b067&keyno=0&b64e=2&ref=orjY4mGPRjk5boDnW0uvlrrd71vZw9kp7ZFEZiIDY6ikN7JNCIVN8lbcv7U37__6tsuKTtC_Ttld3GV0NlYNphT48BI-VUkTbTw_40XlhNR3f_o_M4Ju_IIzm53qIFEoAPQx_M5UnEQlTMCY7sw3-DiQIfWfzUrp0Mv9jK04bYQvho9VPxNJ29U_uGGuIflWxCcMH0Z-DDwB5_lvwvrtRmu7Xmfl81xVkgPRfmFTm6QweWgDfLPhV7xWoysoKIwdCXv0LEkrhZEOVcuzNCTHRJKeKXhA3UEXOYWdnQPSb_44XVyn2ObCpQ_rMMIwbVo3AixHVwLtsbypSDfLyFB2iXFwD8YWdLu5GWpPZEviCNgHutpoThikda042tuK9SiCLdn80QfPe2c4wVob33Rcj9ddfWz2v4iRW4ZqUUkLjqfsyXvgqGYuOUCZIA46L_NcKdtugeiknJur3Nj7qTSMOQ-KgkwRYfPQn755TCigrpkb-a_3p7eDJH_7l6hy-BdR7tmf29pcXNaDkG-l6OZ_GZHDGFjH9pxoySlPL4WIOiVmtGUaV3UdPZ78lnAkXE4OuZ3yq3RTwkstNLYlx_C5oQu4pz5WJdA-hwoMcbELtxXfZMzqKA1HFgaQOWhNGk)

10. Экспериментальный анализ радиопокрытия железнодорожных объектов

(статья): Д.Н. Роенков, В. В. Рогальчук, Г.О. Коренной // журнал «Автоматика, связь, информатика», №5, 2012 г. Стр. 4-6. [asi-rzd.ru](http://asi-rzd.ru/)[›downloads/issues/99](http://yandex.ru/clck/jsredir?from=yandex.ru%3Bsearch%2F%3Bweb%3B%3B&text=&etext=1579.5EurrRXkerZpkQ3Kd-_c71HQy_BqTcJkCzDq9DWxOk3QNwcM1NrBiocZfjR9-mfmqLhGzSWLZsp0rXdDQb70oYwNvYF-nrZkbPI5RU-tN_i_Lhcs5IFW4MbxoxJ_p2fy1xK6ps-uuIrylpJhUl6TgNrKTH2WJ_H3MxgWL1wIabK8_UuT9butkBE5d0XJJG7i1yvrhu9Gq8wiWWamTSURQve_sBq-iowtqHsA_N6_doHYnokIGWy_z3Bz5IIBJvAPvx36MuEXINGQ-x0LDdlObk1ovyOmc96n8NI4GdMc3OEKmw3Yl4XosD8L2euSu3msO7ngwVa6l2nwdgVU05dkrxv-oPefYR-cnHf59YZP8n3mBihNZRIBnSx8egVVkkji0jOtitfqdNWoEE7Ma8Hj7z5orL9p6U33-W3tVB2rCYQ0PZpCVNkBqOOA3DUe0Arqp0jP-P54ztFIthhQ4jFPig.0aface4b51f67ac6ed2c28df1382498fa095b08e&uuid=&state=PEtFfuTeVD4jaxywoSUvtB2i7c0_vxGdxRuXfLZHQfBNCJIHCARR3B6nJBWFkYRWGrq5Tq9CDmwOgjYC7joyKBinVq6YbDeZ2iizoGaCl8g,&&cst=AiuY0DBWFJ5fN_r-AEszk8LG7Fb1PwBcwXfTMi2TAqj1yKPUK8PTFmWS-HcnbEZtczDRMigslvxrJRrcf73zMuNHLLJW-wyQqNxiBfzIPPr1rnEiXqPwqATiYlfpisGiFZzJG0_bFZd3OB9KGZDn1hpJW0oRgsd0OTI_Vq-51XA_7Qg7fRM64lkPbctU_QK31zcV8b8pqzLu1mCPB8WhUsKI0R228SKZmzn0wCV4nb57CUj9gPiNT5bC_EX1AlohvndFtGQdbmR387xn1Vzay21R_kYkz2K5L0dew9hrttw2XnDGxoFvgrYE8YHeXJM_eeyesfg_awcgM6e102pHMuodfw1DWprw778byq_51X8KQJqSG3tW8Q37FMgiNV38_SOZyRit2F2Zo9qO5eRun-TEgV7sh-GhJ7OGtxewskIAk2wMo9GibvImLlQD1Ypm0-tAON6GLDAN4DLZ1iNK3vEryW1GX2bExnzc4iPvImO2KaRTspRMMhPVc-ddg-LnViO918HeENdoa9tIMVskcg,,&data=UlNrNmk5WktYejR0eWJFYk1LdmtxbUdMMm9hUWhmUEkwbkppYk9kd1hzTkdlblR3VGQtckhjY3RtZGtsWW9hbElZbUp0VFVvUWh6RXV1VTZLVkw3d3BzcDlLWUlNTXpfWDB6MWRPVFR3OVp4WWJSNEJOY0JYcFNJSzVaWlpaOW4,&sign=5ee59b1f27e64dd6b15ec3a50f1bd4b5&keyno=0&b64e=2&ref=orjY4mGPRjk5boDnW0uvlrrd71vZw9kp3kluEMPUtTTvTyenql4rOw5nRsmAZJs9Pp_tYsAFRo-wjmdrPjSBIAqontUqR6ZI4e3ohC15Hh7C3Ej_x4H2M7IgU4YljaAUHHEX63Lb_kFvC2akEU2G0jUimKBtoYGAUx4-pEeKdJJ-EA5IdJgFss4BXfSsPdTlzpdfpMASGs5fVDcWtFA-GLzqffaBKxiU5H4BjdZZU8tJWlk5XQAlIKry3gXqY38Zx-HzADWrHhZYXd_uIqsGI7V3CXSo-hE-3vb-Y1dkmdnvrtTP8aRe9ZJo1GzK0D5lM_bOnPQySrPHjqvOWaHnFPSV0O8UjjhXvZkFHJA_MSl-mmb3NhwIqztrFt4lfRfdRpyZBJBsGha2qje2tA_L5ZD2tCPA1fuHTIIZ50DiRnK2bpxiG4Vw7arausQ_JDBuOCS3YtzoaImOfkkxcqnvTCIddP_UZjqbHkWG681PkYcNgWU-35ugcLPYzH171QhaAd9s_SoZgnCIBFI7LerBQ3RA9-XEB0EPpIN0kJnp)

11. Организация обслуживания и ремонта технических средств ЖЭС (статья): Д.Н. Роенков, П.А. Плеханов, В.В. Шматченко, Г.О. Коренной // журнал «Автоматика, связь, информатика», №8, 2013 г. Стр. 21-24. [asi-rzd.ru›](http://asi-rzd.ru/)[downloads/issues/18](http://yandex.ru/clck/jsredir?from=yandex.ru%3Bsearch%2F%3Bweb%3B%3B&text=&etext=1579.lzssVOkPC-DqCnj7jqTTLtP6x7qZxcDMBybK2eHfp4bXF07zgcFzO4x3jNLDdu-zdfauGi-5gVrlmLiOr3-HcWYbiRLmZqbDWFjVkd5cVuSTfM5w1Mmi2uwLZvMSC1eOCdjwTzB7NqIoZagxelBXSNyZCSSZ2mW5e33mMC6PSE58sQ1z36TooHV7abs3uP24wU5bCGo0FrDPJ3sdvk6PUg6ujy8RztYwZNYKtMq-Uyvp4HWuQK4Ov9lEEOVNRce5Fw7UZgu6LCcWrflbLEmPfMG4Sk2p8ih9iWnBR1SXgwLxmD4d8N4_bu0OSMrjZWO_EMbr4UT1VPR9yFHYtQpq2VN-P_wBXYcEI16mIHnu5mqgh9KDibvhtdofdWUDn0la9mHuEDCIYth8AmM-hJl8_m9DwyBT6I5O1iLnAEviLczWtPLyhEMEuQfq9m66VfLD6jtcH8XQLG-mv56yWaUGxKJi_O6MYpPteanywcHWQUg.5ccda31569c1ffbb5a18940252260c730c035a3b&uuid=&state=PEtFfuTeVD4jaxywoSUvtB2i7c0_vxGdxRuXfLZHQfBNCJIHCARR3B6nJBWFkYRWhE8KfGLY8AMVksnda34U4276It5VytNtNKay-p-BfbE,&&cst=AiuY0DBWFJ5fN_r-AEszk8LG7Fb1PwBcwXfTMi2TAqj1yKPUK8PTFmSYeP8U8smyeEDtS5UFl6Ig66Gg_vhfiJCPokW0wvAqo6s_DekDdaKYADji9jZeRAvkCkn2UX_pTEtfuq8YfvrJAXqLKL6g_ljYRpsOYbjBimj6z8XpGW4XSHIByNKkGg343e5BzPdTlwXhxWQ9fUcBqNyyoyqgmrgSw3qk2-kC9ZG1Etty-Rn4LxvxgoZtLNRcL_DJqdfzPN0CSxsgcxX_FHI7yzWHb4dwKF6al4UxgjDpxY0erEgGpu2Za0eRixraFYRx2fWKQwN1ziLGQnaGOJXYiPUqK3KvD_yFHSPXTKIL8iZtuDMcRG64-0-to6G0ICaSiXISeENYMZrwLb2Q3YMmxhuahRPbbvPpZ4e3askEHl_dQpwMY9LekE2Sm-bg3Hc_BvszMYzTeuzbQczLUTH4eltwSMsPEAFDtvHOJgQddy8rtf-LmQYXhP2mtdDV0MNVlVFC_grrbnLHDNDJiHRuOsxX5g,,&data=UlNrNmk5WktYejR0eWJFYk1LdmtxbUdMMm9hUWhmUEkwbkppYk9kd1hzTkdlblR3VGQtckhjY3RtZGtsWW9hbGJhQWJ1U2hzVGZxSDlnNEp1VV9QTk8xR2FVSENabzFMbjVwVUx1WGFLbkVSSF9MejVJZVRDTnV1eGZCZlNRTVI,&sign=a35ed7ecb6406d10ff1e522c00e5d365&keyno=0&b64e=2&ref=orjY4mGPRjk5boDnW0uvlrrd71vZw9kpjYpCKT-DLFtqyYAgCWdRPt-7uZNDTmXfwRVL2YHQRMRge8Abhy2Fvg4OxLi0r6A3fFLHw3HhjXjlXYeMp5pqIN2JMgMoU8Hyg9M9POsmNgsXB6jKhxt3fDdS9CQyd4gfD6pyVLnDZrhxxYEM7HdDCG5sw3EI2Cjd0IjqIo47vPILcyO85c4Y4-Dwy-KVVpEzzGF_qj02o5JAbw3UDM4axWdWh0Slt_oJjtpfp6NAlW6pH9maoVhvfmU0eVD7tuhKtRA4CaysMEq-8-3IidnQYoMv1sekvW3CHub9S1FmlC0uDPE-uNMvCsX0dKSlByqxAQQTiC_RTicqm0jgrBGOhoOVsumw5lE7k_TkN25A7ZFTYnatpJueDWaN7v5XLPG7z_s2mSitJvFspJF-cjXTKvVA4GoBBTROyoy3LvT0E4a0mCWCLUWUc9s-fWApdTshFJCIApxpoovE6PBvnV8HUqnkMLGpB5VMRLcB4d0PNtEdDAdekbA)

12. Радиотехнические системы на железнодорожном транспорте: методические указания к курсовой работе. – Ч. 2. Расчет сетей станционной радиосвязи / Роенков Д.Н. – СПб.: ПГУПС, 2011. – 62 с.

8.6. Перечень ресурсов информационно-телекоммуникационной сети «Интернет», используемых в образовательном процессе:

 Личный кабинет ЭИОС [Электронный ресурс]. – URL: [my.pgups.ru](https://sdo.pgups.ru/) — Режим доступа: для авториз. пользователей;

 Электронная информационно-образовательная среда. [Электронный ресурс]. – URL: [https://sdo.pgups.ru](https://sdo.pgups.ru/) — Режим доступа: для авториз. пользователей;

 Официальный сайт ежемесячного научно-теоретического и производственно-технического журнала «Автоматика, связь, информатика» ОАО «Российские железные дороги»: asi-rzd.ru;

Официальный сайт ОАО «Российские железные дороги»: [http://rzd.ru/.](http://rzd.ru/)

Официальный сайт Минкомсвязи России: https://digital.gov.ru/ru/.

 $\mathscr{B}$ 

Д.Н. Роенков

Разработчик рабочей программы, *доцент*

30 марта 2023 г.

ФЕДЕРАЛЬНОЕ АГЕНТСТВО ЖЕЛЕЗНОДОРОЖНОГО ТРАНСПОРТА Федеральное государственное бюджетное образовательное учреждение высшего образования «Петербургский государственный университет путей сообщения Императора Александра I» (ФГБОУ ВО ПГУПС)

# **ОЦЕНОЧНЫЕ МАТЕРИАЛЫ**

дисциплины Б1.В.14 «Радиотехнические системы на железнодорожном транспорте» для специальности *23.05.05 «Системы обеспечения движения поездов*»

по специализации «*Телекоммуникационные системы и сети железнодорожного транспорта*»

> Санкт-Петербург 2023

# ЛИСТ СОГЛАСОВАНИЙ

Оценочные материалы рассмотрены и обсуждены на заседании кафедры «Электрическая связь» Протокол № 8 от «30» марта 2023 г.

Заведующий кафедрой «Электрическая связь» «30» марта 2023 г.

Е.В. Казакевич

СОГЛАСОВАНО

Руководитель ОПОП ВО по специализации «Телекоммуникационные системы и сети железнодорожного транспорта» «30» марта 2023 г.

Е.В. Казакевич

### **1. Планируемые результаты обучения по дисциплине, обеспечивающие достижение планируемых результатов освоения основной профессиональной образовательной программы**

Планируемые результаты обучения по дисциплине (модулю), обеспечивающие достижение планируемых результатов освоения основной профессиональной образовательной программы, приведены в п. 2 рабочей программы.

### **2. Задания, необходимые для оценки знаний, умений, навыков и (или) опыта деятельности, характеризующих индикаторы достижения компетенций в процессе освоения основной профессиональной образовательной программы**

Перечень материалов, необходимых для оценки индикатора достижения компетенций, приведен в таблице 2.1/таблицах 2.1 и 2.2.

Т а б л и ц а 2.1

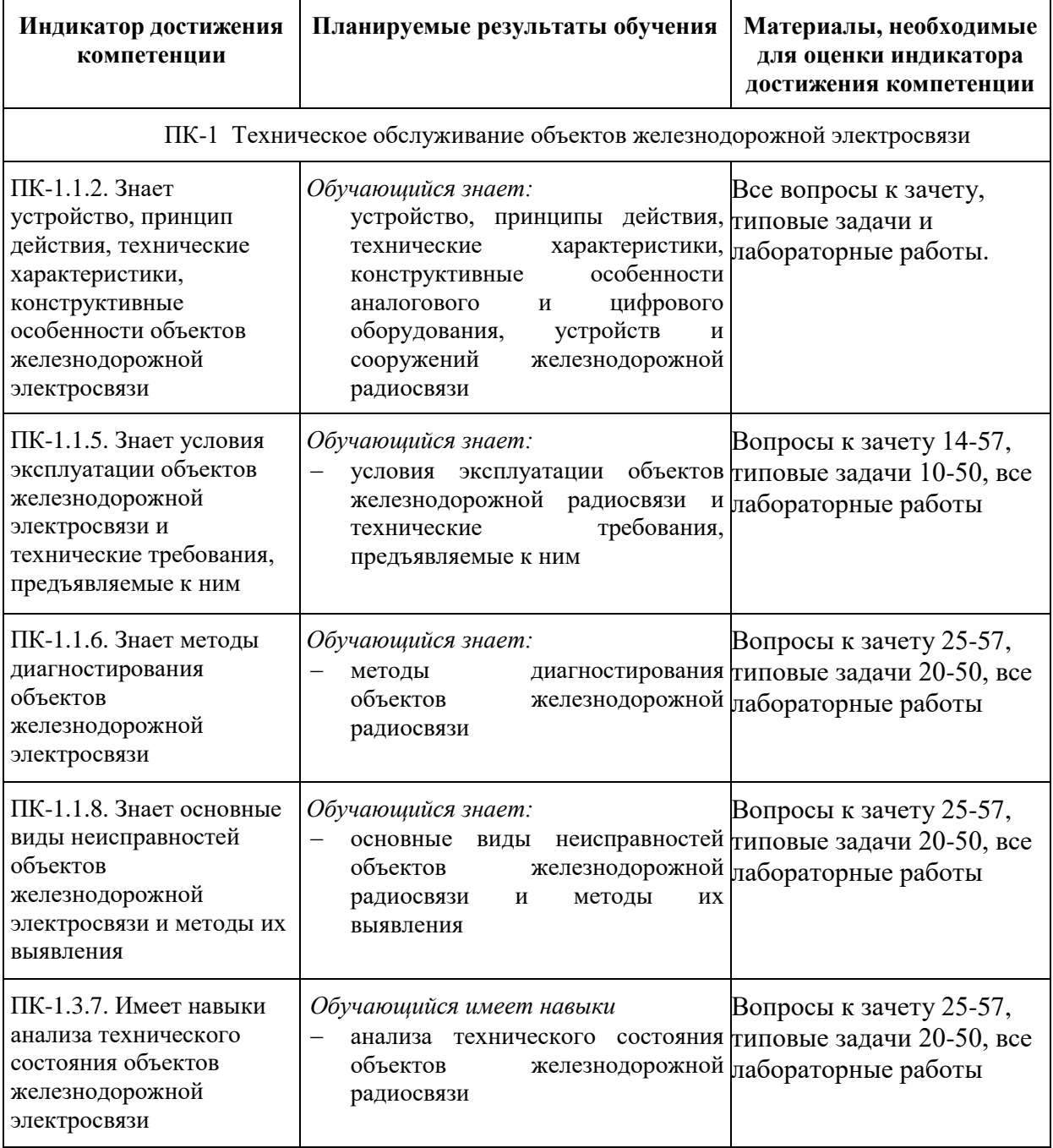

Для очной формы обучения

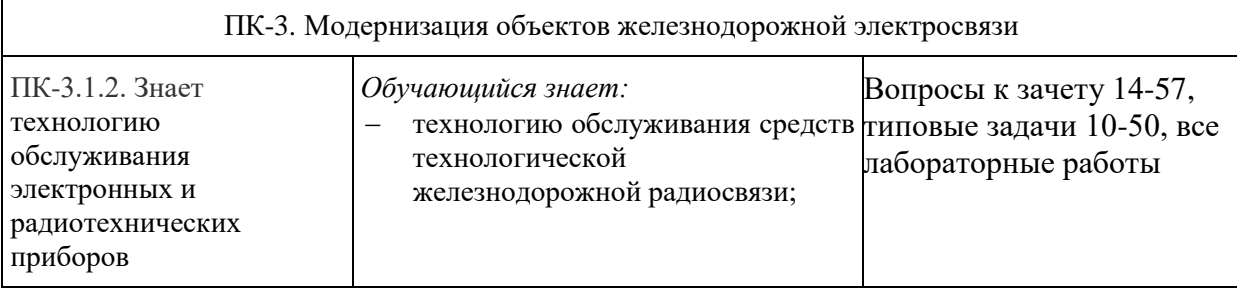

Т а б л и ц а 2.2

# Для заочной формы обучения

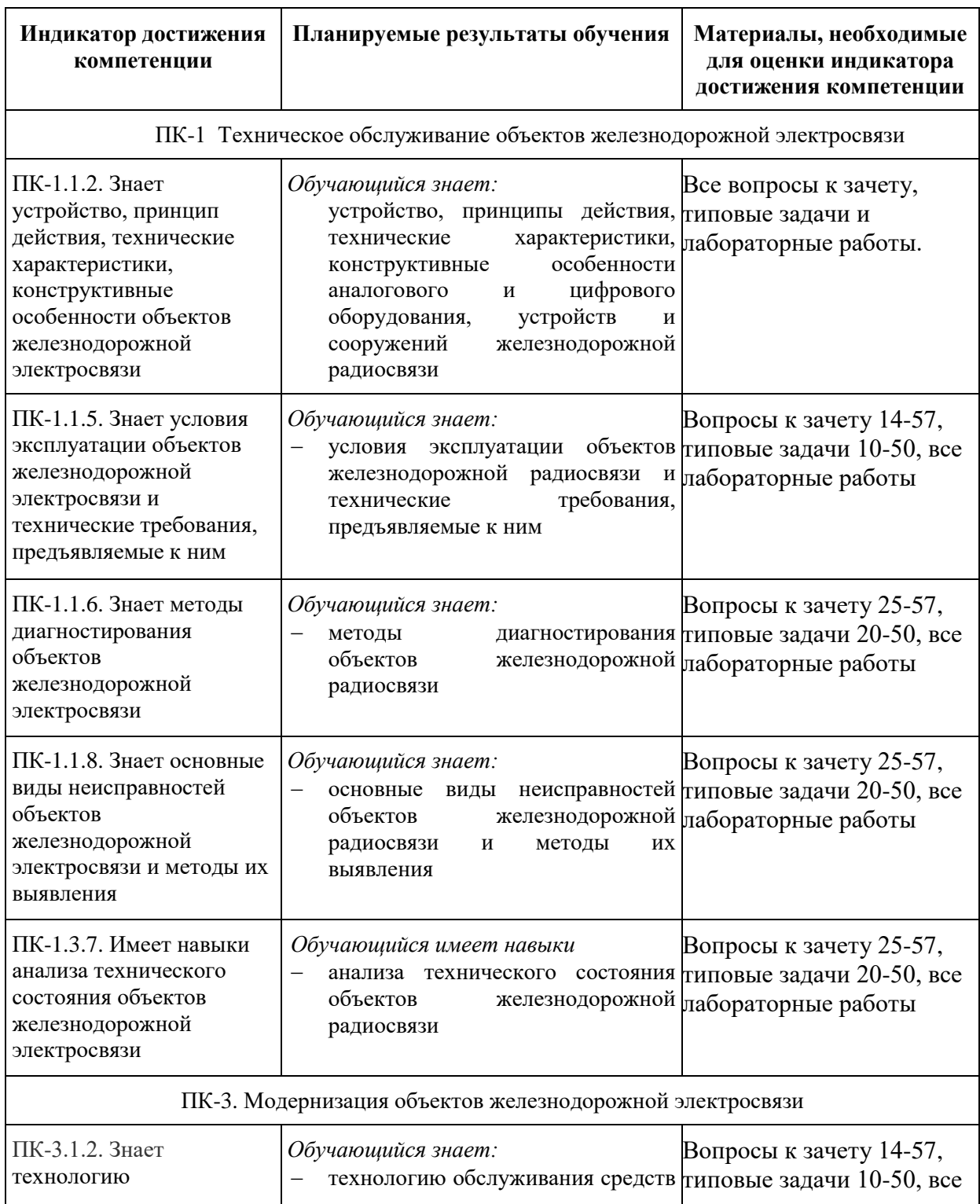

#### **Материалы для текущего контроля**

Для проведения текущего контроля по дисциплине обучающийся должен выполнить следующие задания 4 лабораторные работы, решить типовые задачи.

Перечень и содержание лабораторных работ

Лабораторная работа №1. Изучение возимой радиостанции.

1.Запись номера поезда и номера локомотива. Установка группы рабочих частот.

2.Установка режима СРС/ПРС. Запись произвольной сетки частот УКВ-диапазона.

3.Настройка антенно-согласующего устройства.

Лабораторная работа №2. Изучение стационарной радиостанции.

1.Контроль состояния радиостанции с пульта ПУС.

2.Тестирование цифро-аналогового устройства ЦАУ.

3.Контроль напряжения питания ячейки ЭП.

4.Конфигурирование параметров радиостанции.

Лабораторная работа №3. Организация мониторинга стационарных радиостанций поездной радиосвязи.

1.Формирование списка радиостанций, подлежащих мониторингу.

2.Проведение дистанционного контроля состояния радиостанций.

3.Проведение дистанционного контроля качества радиоканала.

Лабораторная работа №4. Электромагнитная совместимость радиоэлектронных средств.

1. Моделирование и обнаружение интермодуляционных помех с помощью стационарной, носимой и возимой радиостанций в диапазоне УКВ.

2. Моделирование и обнаружение помех блокирования с помощью радиостанций диапазона УКВ.

### Типовые задачи.

1. Показать на поверхности сферы некоторую точку, описать ее положение с помощью трех координат, изобразить пример диаграммы направленности в полярных и в прямоугольных координатах.

2. С помощью рисунков пояснить процесс распространения в длинной линии волн (включая сигнал постоянного и переменного напряжения).

3. Изобразить и пояснить распределение вдоль линии значений напряжений и токов в режимах бегущих и стоячих волн.

4. Вывести формулы для описания мгновенных значений тока и напряжения вдоль линии для режима смешанных волн. Построить графики зависимостей напряжений и токов вдоль линии.

5. Перечислить возможные способы согласования двухпроводной линии с нагрузкой, пояснить их физический смысл с помощью рисунков.

6. Перечислить возможные способы согласования коаксиальной линии с нагрузкой, пояснить их физический смысл с помощью рисунков.

7. Перечислить условия возникновения электромагнитных волн с эллиптической и с круговой поляризацией, пояснить процесс формирования таких волн с помощью рисунка.

8. Пояснить с помощью рисунков возможные изменения электромагнитных волн при их распространении в неоднородных средах.

9. Рассчитать максимально возможную дальность радиосвязи в диапазоне УКВ между абонентами, находящимися на поверхности земли.

10. Провести сравнительный анализ диаграмм направленности симметричного вибратора, находящегося в свободном пространстве, расположенного горизонтально над проводящим экраном, расположенного вертикально над проводящим экраном.

11. Вывести формулу для описания функции направленности системы ненаправленных излучателей. Показать, как изменится формула, если: каждый излучатель имеет направленность; если система излучателей расположена над проводящим экраном.

12. Вывести формулу, определяющую функцию направленности системы излучателей, предложенной преподавателем. Построить диаграмму направленности данной системы.

13. Привести классификацию антенны. Привести пример группы из пяти антенн, расположить их по убыванию степени направленности антенн.

14. Привести основные требования к антеннам средних волн. Описать способы обеспечения хорошей диапазонности антенн.

15. Изобразить антенны: провод, обтекаемый бегущей волной тока; антенна бегущей волны. Построить примеры их диаграмм направленности. Обосновать выбор одной из этих антенн для применения в качестве приемной телевизионной антенны.

16. Изобразить спиральную антенну, привести ее основные геометрические характеристики, показать предельные случаи геометрии, описать основные свойства.

17. Изобразить параболоид вращения и параболический цилиндр. Описать их основные характеристики. Пояснить принцип действия зеркальной антенны графическим способом.

18. Описать принцип действия волновода. Показать графически фазовую и групповую скорость волны в волноводе, изображенной преподавателем.

19. Изобразить Г-образную антенну и распределение тока вдоль ее длины. Описать назначение снижения и крыши Г-образной антенны. Обосновать необходимую длину снижения для обеспечения наибольшей дальности связи. Построить диаграммы направленности Г-образной антенны.

20. Описать основные виды антенн диапазона 160 МГц, применяемых на железнодорожном транспорте. Обосновать выбор антенн для линейных и зонных радиосетей.

21. Составить классификацию технических средств и сетей радиосвязи с подвижными объектами на железнодорожном транспорте. Выделить из классификации все характеристики, относящиеся к сетям ПРС диапазона 2 МГц.

22. Привести пример схемы сети ПРС, организованной с одновременным использованием аналоговых и цифровых радиостанций, подключаемых по интерфейсам: аналоговому, Е1, Ethernet.

23. Описать план частот технологической железнодорожной радиосвязи.

24. Составить различные схемы организации поездной радиосвязи на протяженных перегонах в зависимости от типа используемой аппаратуры и длины перегона.

25. Составить схемы организации поездной радиосвязи в тоннелях в зависимости от типа тоннеля (длины, количества путей в тоннеле) и диапазона частот.

26. Составить схему организации сети поездной радиосвязи стандарта GSM-R. Описать назначение основных элементов, входящих в состав радиосети.

27. Составить пример схемы организации станционной радиосвязи на крупной сортировочной станции. Описать основные виды радиосетей, дать классификацию абонентов, допускающих и недопускающих ожидание в предоставлении радиоканала.

28. Составить типовые схемы организации линейной и зонной сетей ремонтнооперативной радиосвязи.

29. Составить схемы организации сетей громкоговорящего оповещения работников на железнодорожных станциях. Провести сравнительный анализ разных вариантов организации громкоговорящего оповещения.

30. Описать основные принципы организации и элементы централизованной интегрированной системы информирования пассажиров и работающих на железнодорожных путях.

- 31. Что понимают под ДКС?
- 32. Что понимают под ДКК?
- 33. Каков порядок проведения мониторинга состояния радиостанций и качества радиоканалов в сетях ПРС при использовании программы АРМ контроля?
- 34. Какие основные параметры радиостанций задаются при формировании списка радиостанций в программе АРМ контроля?
- 35. Что содержит отчет о результатах мониторинга, составленный по форме 1.
- 36. Что содержит отчет о результатах мониторинга, составленный по форме 2.
- 37. Перечислите основные модификации радиостанции РВС-1.
- 38. Перечислите основные модификации радиостанции РС-46МЦ.
- 39. Перечислите основные модификации радиостанции РЛСМ-10.
- 40. Перечислите основные функциональные возможности радиостанции РЛСМ-10, отличающие ее от возимых радиостанций более ранних поколений.
- 41. Рассчитать дальность действия радиосвязи в сети ПРС диапазона 2 МГц при использовании направляющей линии по исходным данным, предоставленным преподавателем.
- 42. Рассчитать дальность действия ПРС в диапазоне 2 МГц при использовании на перегоне направляющих линий разных типов.
- 43. Рассчитать дальность действия ПРС в диапазоне 160 МГц, пояснив все величины, входящие в соответствующую формулу, а также порядок определения типа трассы радиосвязи
- 44. Рассчитать дальность действия связи в сети станционной радиосвязи при заданных высотах установки антенн, рассчитать требуемую высоту установки антенн в сети СРС для обеспечения заданной дальности радиосвязи.
- 45. Рассчитать значение минимально необходимого частотного разноса при заданном пространственном разносе, требуемого для исключения помех блокирования. Рассчитать минимально необходимое значение пространственного разноса при заданном частотном разносе.
- 46. Рассчитать значения минимально необходимых пространственных разносов между антеннами радиостанций, работающих на одной станции, допускающих работу радиостанций на интермодуляционно-несовместимых частотах без взаимного мешающего влияния.
- 47. Сформировать частотный план сетей станционной радиосвязи с помощью программы СРС ЦСС.
- 48. Составить блок-схему проектирования сети радиосвязи и пояснить ее основные блоки. Раскрыть задачу синтеза радиосети. Дать понятия качества радиосвязи и эффективности радиосвязи.<br>49. Составить алгоритм частотно-т
- Составить алгоритм частотно-территориального планирования сетей радиосвязи, блок-схему расчета зоны обслуживания радиосети.
- 50. Составить схему организации мониторинга состояния стационарных радиостанций поездной радиосвязи и качества радиоканалов. Пояснить порядок проведения мониторинга.

### **Материалы для промежуточной аттестации**

### Перечень вопросов к зачету

(привязку вопросов к индикаторам компетенций см. табл. 2.1 и 2.2)

- 1. Основные характеристики антенн.
- 2. Процесс распространения волн в длинной линии.
- 3. Режимы работы длинной линии.
- 4. Согласование нагрузки с линией. Точки согласования.
- 5. Способы согласования нагрузки с линией.
- 6. Электромагнитные волны в разных средах.

7. Основные понятия теории распространения электромагнитных волн. Поляризация. Виды поляризации.

- 8. Вектор Умова Пойнтинга.
- 9. Процесс излучения электромагнитных волн.
- 10. Граничные условия.

11. Распространение пространственных радиоволн. Влияние ионосферы на распространение электромагнитных волн.

12. Особенности распространения радиоволн разных диапазонов. Диапазоны ДВ, СВ, КВ.

13. Особенности распространения радиоволн разных диапазонов. Диапазон УКВ. Расчет дальности радиосвязи. Множитель ослабления.

14. Элементарный вибратор и его электрическое поле.

15. Электромагнитное поле симметричного вибратора. Диаграмма направленности симметричного вибратора.

- 16. Действующая высота вибратора.
- 17. Способы увеличения действующей высоты антенны.
- 18. Классификация антенн. Способы получения узконаправленной диаграммы направленности.
- 19. Длинноволновые антенны, в том числе приемные.
- 20. Требования к антеннам диапазона СВ. Вибратор Надененко.
- 21. Антенны ультракоротких волн.
- 22. Антенны поверхностных волн.
- 23. Спиральная антенна. Крайние случаи геометрии спиральной антенны.
- 24. Стационарные и возимые антенны ГМВ диапазона волн. Индуктивные антенны.
- 25. Стационарные антенны диапазона 150 МГц, используемые на железнодорожном транспорте.
- 26. Возимые антенны диапазона 150 МГц, используемые на железнодорожном транспорте.
- 27. Волноводы. Принцип действия. Критическая длина волны.
- 28. Принцип организации связи с подвижными объектами. Классификация сетей технологической железнодорожной радиосвязи с подвижными объектами.
- 29. Виды поездной радиосвязи.
- 30. Организация радиосвязи в тоннелях в диапазоне МВ.
- 31. Организация резервирования стационарных радиостанций поездной радиосвязи.
- 32. Организация цифровых сетей технологической радиосвязи.
- 33. Схема организации поездной радиосвязи на базе системы передачи для смешанного трафика, коммутационной станции, стационарных радиостанций с цифровыми и аналоговыми интерфейсами.
- 34. Принципы организации станционной радиосвязи. Основные виды сетей станционной радиосвязи.
- 35. Пример организации СРС на крупной сортировочной станции. Маневровая радиосвязь.
- 36. Общие сведения о средствах связи с подвижными объектами на сети железных дорог. Основные виды и типы аппаратуры, применяемой в сетях технологической железнодорожной радиосвязи.
- 37. Сеть маневровой радиосвязи на сортировочной станции. Порядок работы радиосети.
- 38. Радиосеть горочной связи.
- 39. Частотный план технологической железнодорожной радиосвязи. Основные принципы формирования.
- 40. Расчет дальности радиосвязи в сетях ПРС-С диапазона ГМВ. Дальность действия радиосвязи между стационарной и возимой радиостанциями. Минимально допустимый уровень полезного сигнала. Переходное затухание между направляющей линией и антенной возимой радиостанции.
- 41. Расчет дальности радиосвязи в сетях ПРС-С диапазона ГМВ. Дальность действия радиосвязи между стационарной и возимой радиостанциями ГМВ диапазона. Суммарное затухание сигнала в стационарных, в линейных, в локомотивных устройствах.
- 42. Расчет дальности радиосвязи в сетях ПРС-С диапазона ГМВ. Дальность действия уверенной радиосвязи при использовании на перегоне направляющих линий разных типов.
- 43. Дальность действия радиосвязи между стационарной и возимой радиостанциями ГМВ диапазона при использовании стационарных антенн.
- 44. Расчет дальности радиосвязи в сетях ПРС-С диапазона МВ. Базовые кривые распространения. Поправочные коэффициенты.
- 45. Расчет дальности радиосвязи в сетях ПРС-С диапазона МВ. Типы трасс радиосвязи. Вероятностные поправочные коэффициенты.
- 46. Расчет дальности радиосвязи в сетях ПРС-С диапазона МВ. Порядок расчета дальности радиосвязи в каналах разных типов.
- 47. Расчет дальности станционной радиосвязи диапазона МВ. Базовые кривые распространения. Поправочные коэффициенты.
- 48. Обеспечение электромагнитной совместимости радиоэлектронных средств в радиосетях диапазона МВ. Определение взаимного влияния двух радиостанций, в том числе при расположении антенн в непосредственной близости друг от друга.
- 49. Обеспечение электромагнитной совместимости радиоэлектронных средств в радиосетях диапазона МВ. Определение взаимного влияния между тремя радиостанциями.
- 50. Обеспечение электромагнитной совместимости радиоэлектронных средств на крупных железнодорожных узлах. Расчет координационных расстояний.
- 51. Автоматизация расчета характеристик сетей технологической железнодорожной радиосвязи диапазона МВ.
- 52. Проектирование цифровых сетей подвижной радиосвязи. Понятия эффективности радиосети и качества радиосвязи. Задача синтеза СПС.
- 53. Укрупненная технологическая схема проектирования СПС.
- 54. Порядок выполнения расчетных этапов проектирования СПС. Понятия зоны обслуживания, зоны покрытия, зоны взаимных помех радиостанций.
- 55. Алгоритм частотно-территориального планирования СПС. Блок-схема оценки зоны обслуживания каждой базовой станции СПС.
- 56. Способы устранения «мертвых зон» в сетях технологический железнодорожной радиосвязи.

57. Организация ретрансляции в сетях, не допускающих ожидания в предоставлении радиоканала. Способы подключения антенн к ретранслятору.

#### **3. Описание показателей и критериев оценивания индикаторов достижения компетенций, описание шкал оценивания**

Показатель оценивания – описание оцениваемых основных параметров процесса или результата деятельности.

Критерий оценивания – признак, на основании которого проводится оценка по показателю.

Шкала оценивания – порядок преобразования оцениваемых параметров процесса или результата деятельности в баллы.

Показатели, критерии и шкала оценивания заданий текущего контроля приведены в таблице 3.1.

Т а б л и ц а 3.1

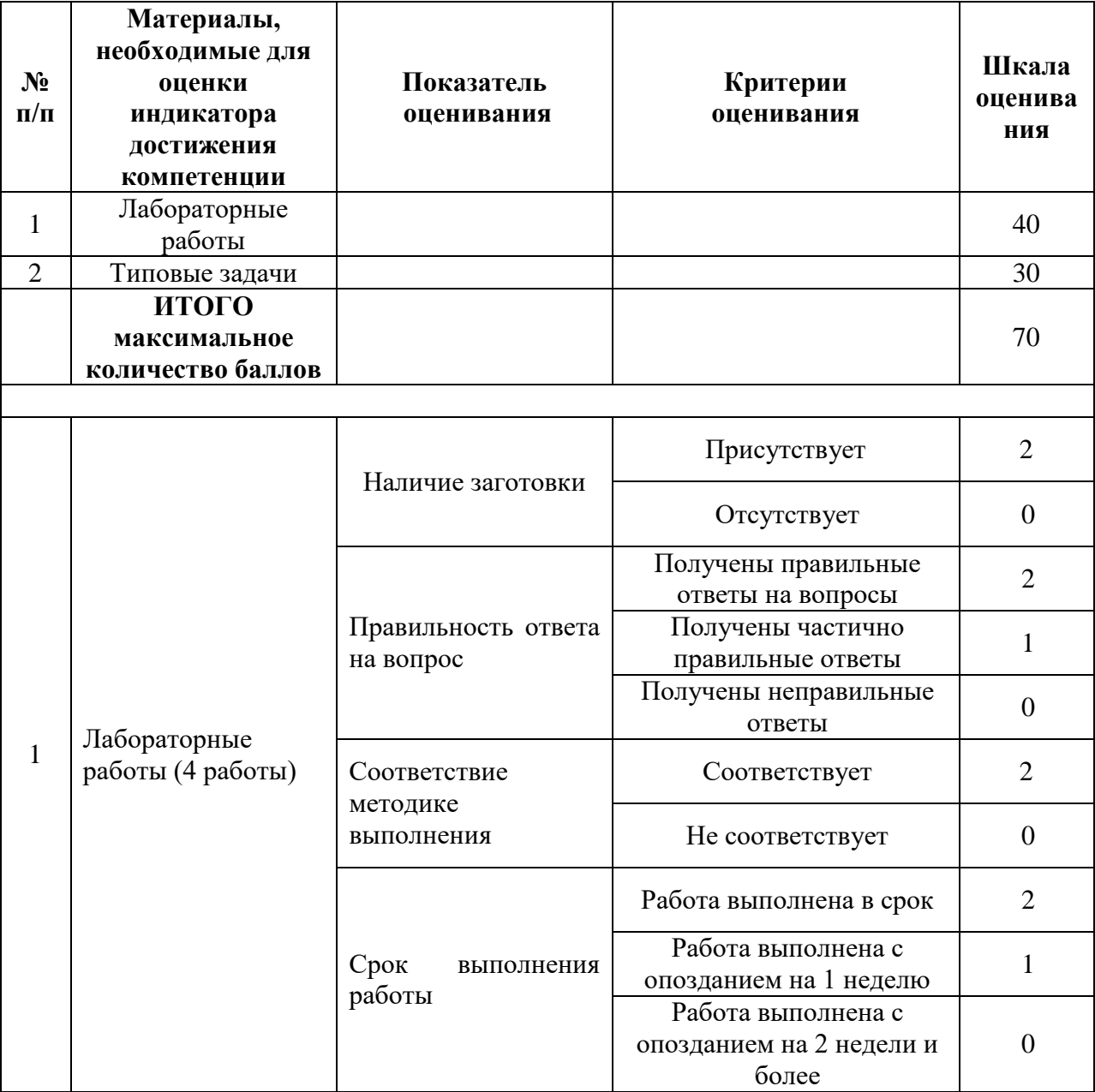

Очная форма обучения

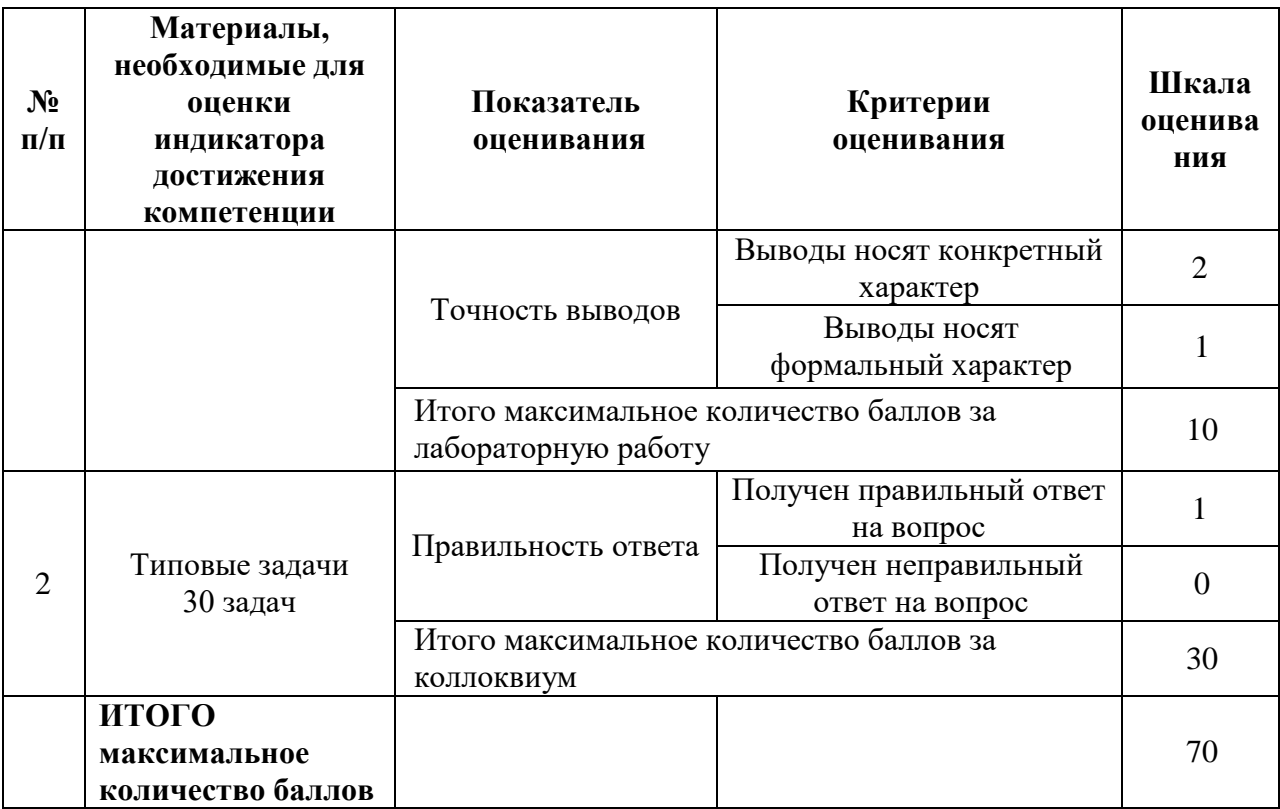

Т а б л и ц а 3.2

# Заочная форма обучения

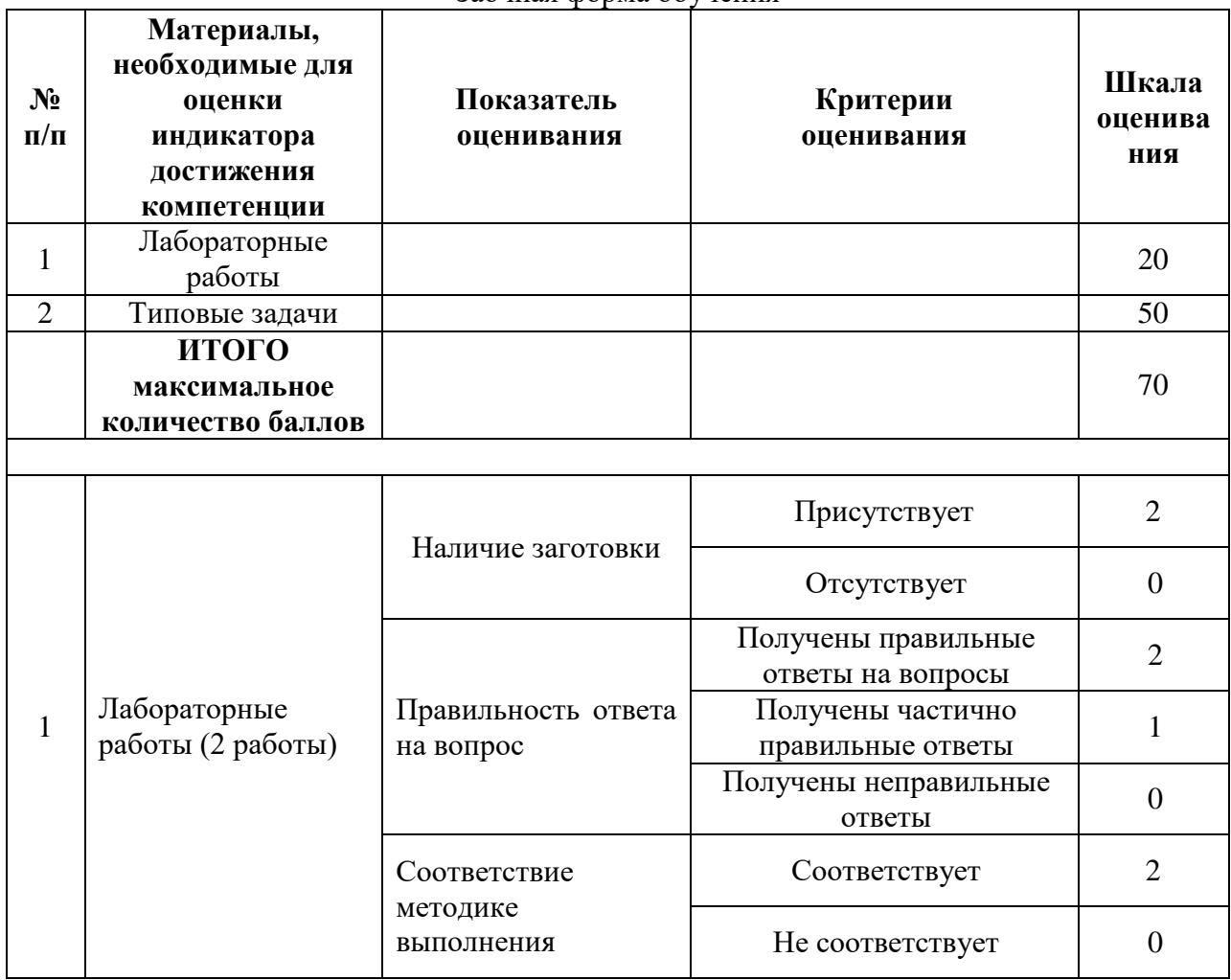

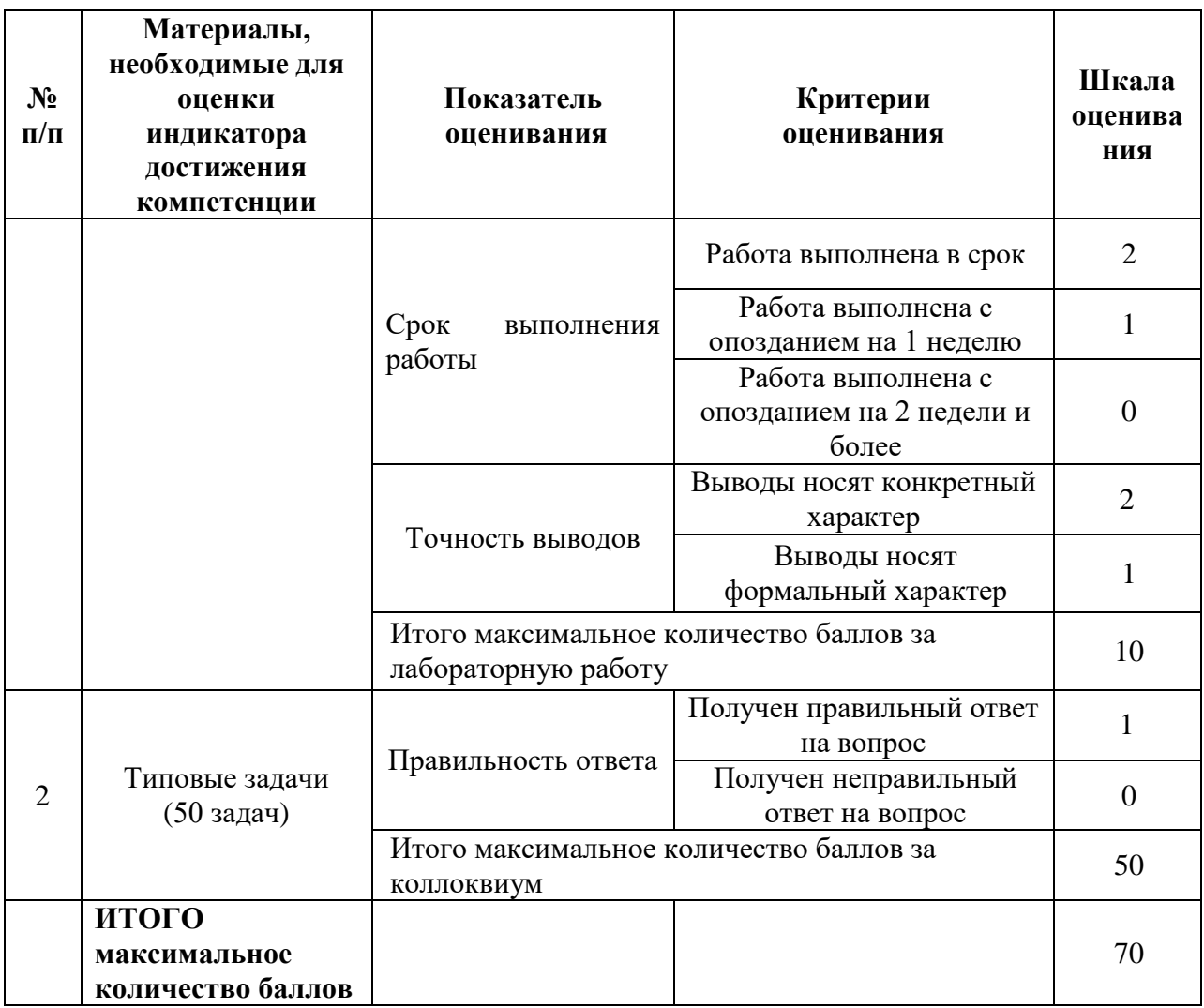

# **4. Методические материалы, определяющие процедуры оценивания индикаторов достижения компетенций**

Процедура оценивания индикаторов достижения компетенций представлена в таблицах 4.1.

# **Формирование рейтинговой оценки по дисциплине**

Т а б л и ц а 4.1

Очная и заочная формы обучения

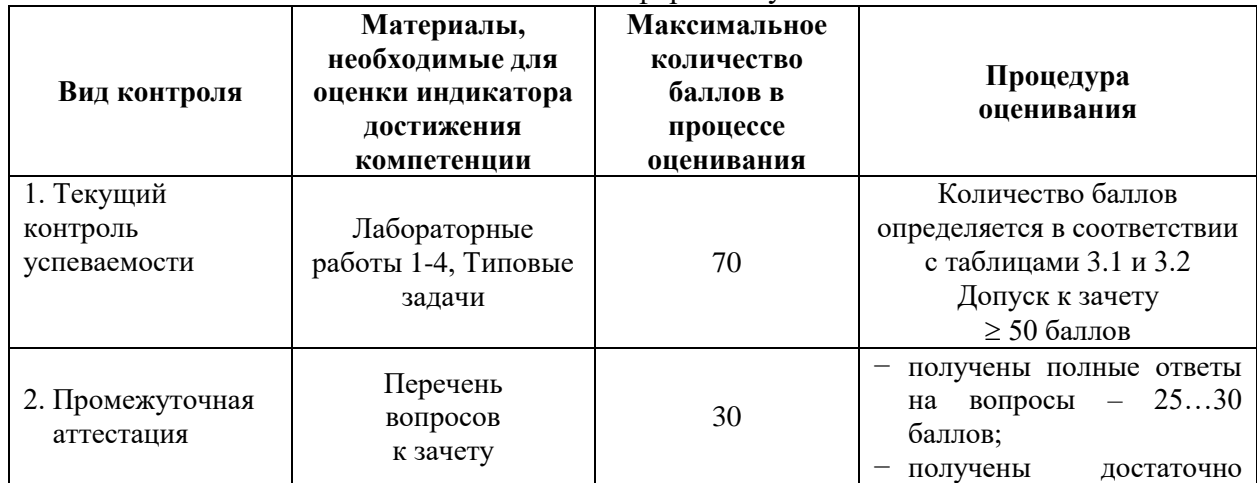

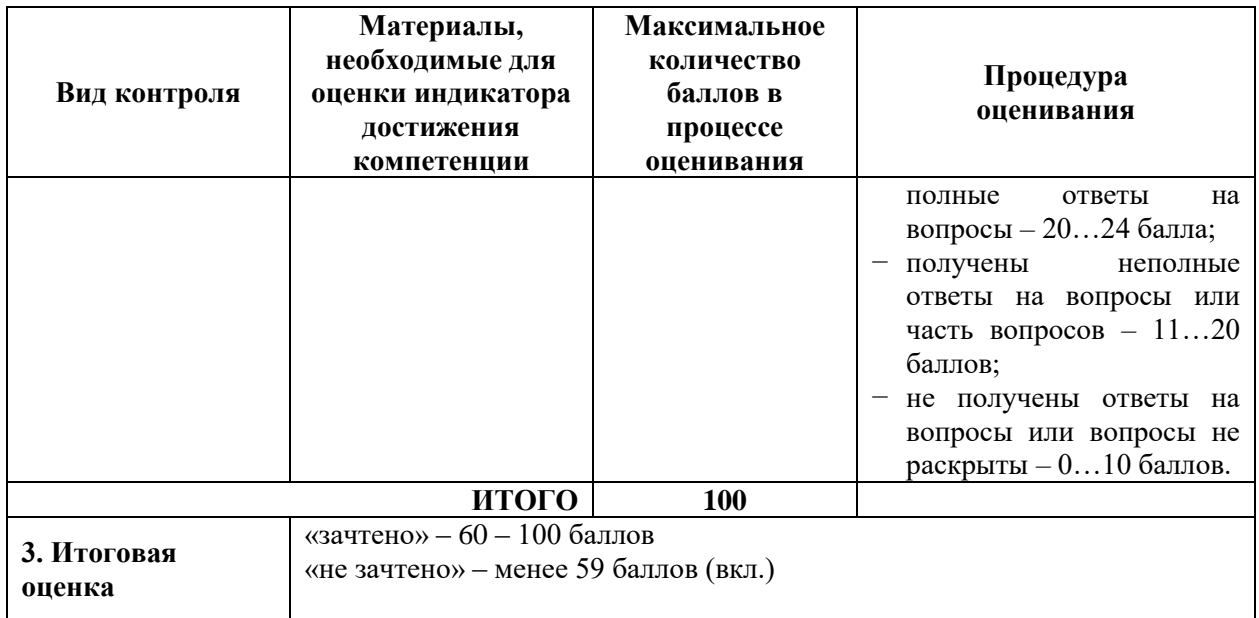

Процедура проведения зачета осуществляется в форме *письменного ответа на вопросы билета.*

Билет на экзамен/зачет содержит вопросы из перечня вопросов промежуточной аттестации п.2.

Разработчик оценочных материалов, доцент Роенков 30 марта 2023 г.